# **Beautiful apps usable by everyone! Accessibility for OS X**

**Session 203 Dr. Gregory Hughes**

These are confidential sessions—please refrain from streaming, blogging, or taking pictures

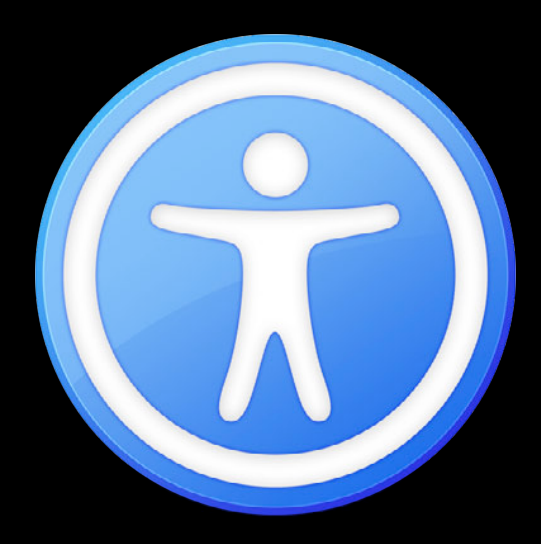

#### Technologies

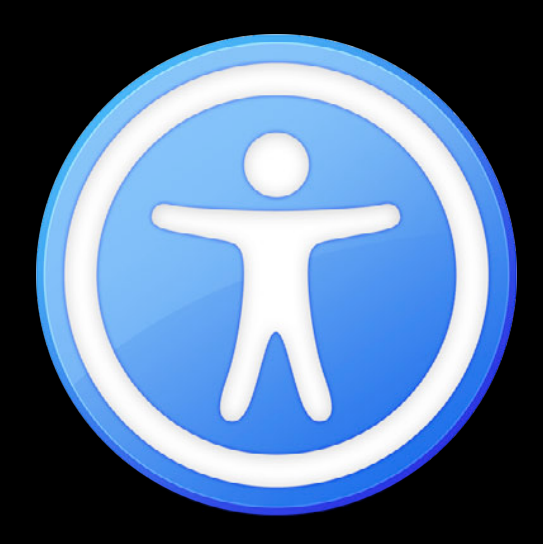

### Technologies

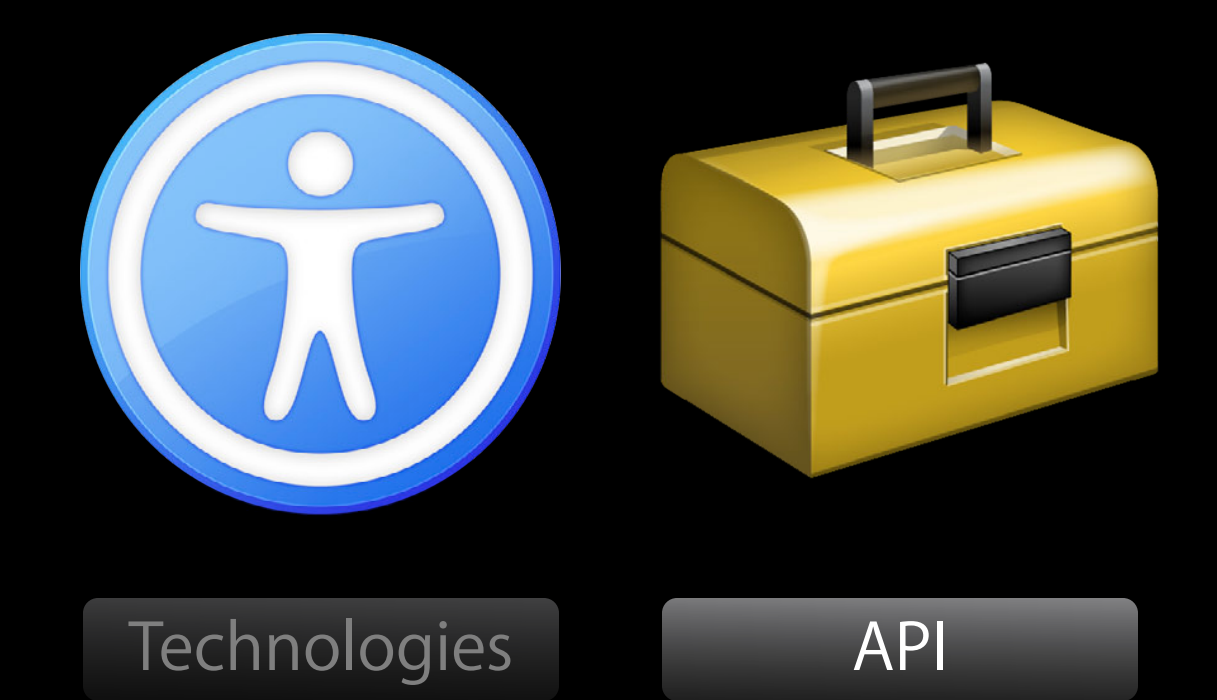

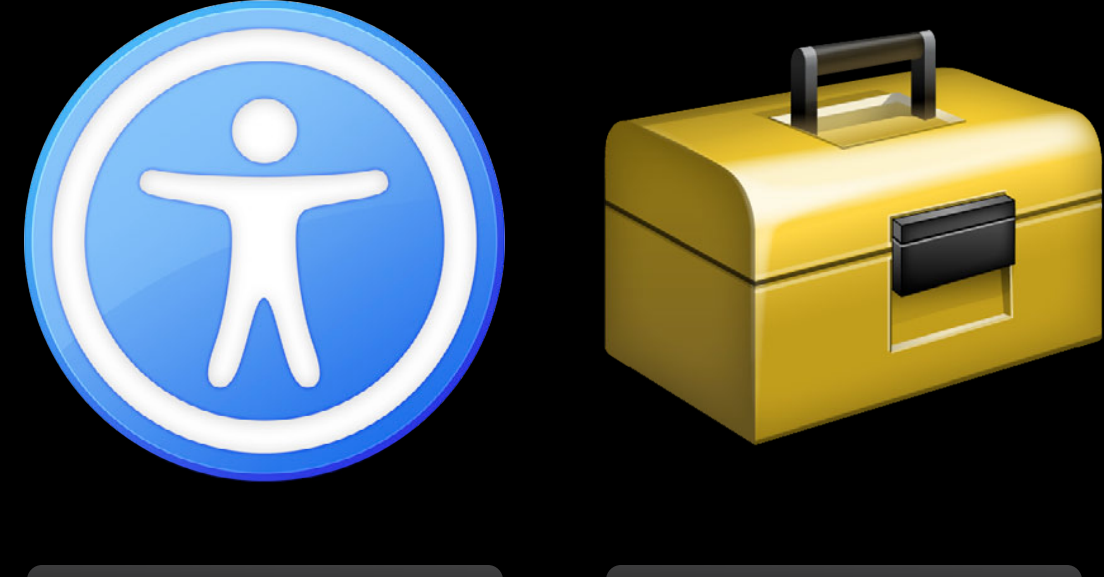

#### Technologies API

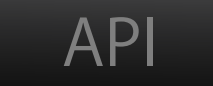

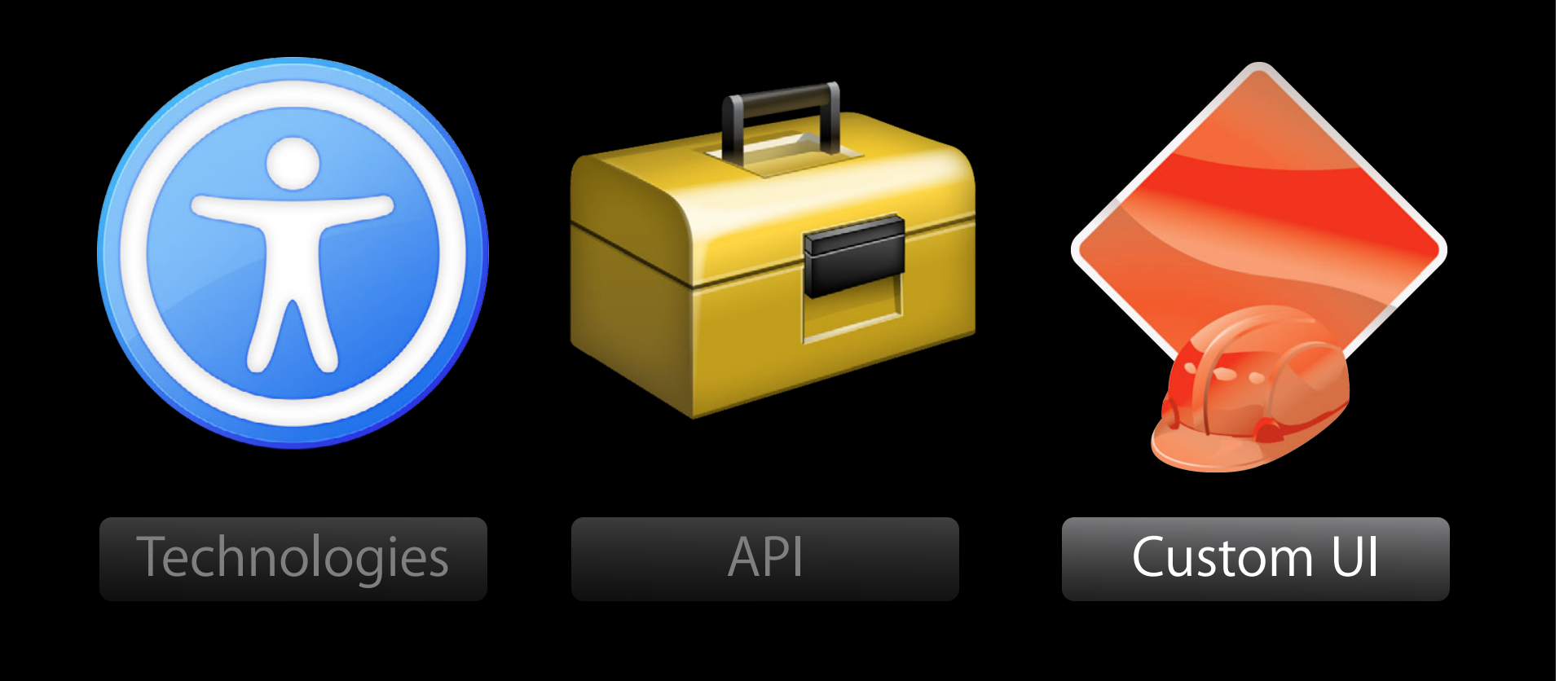

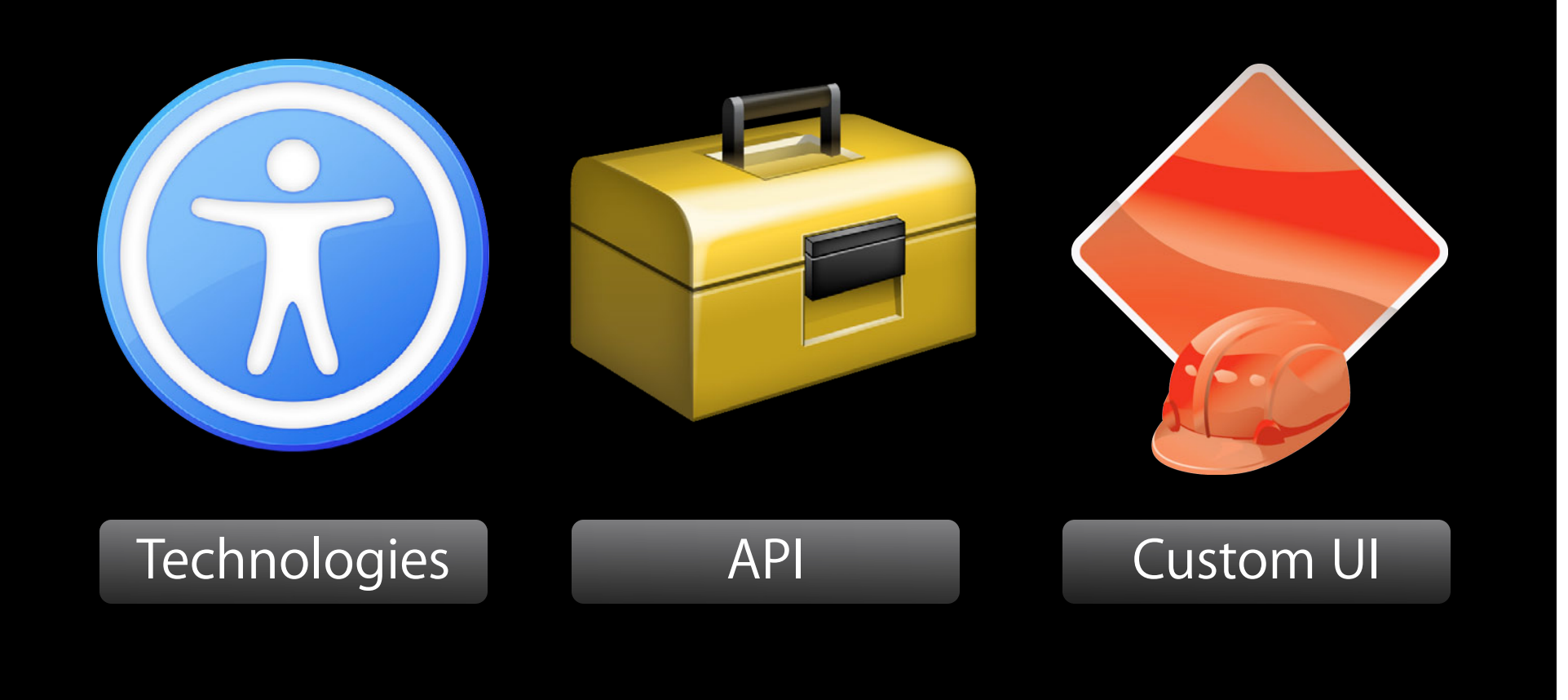

# **Technologies**

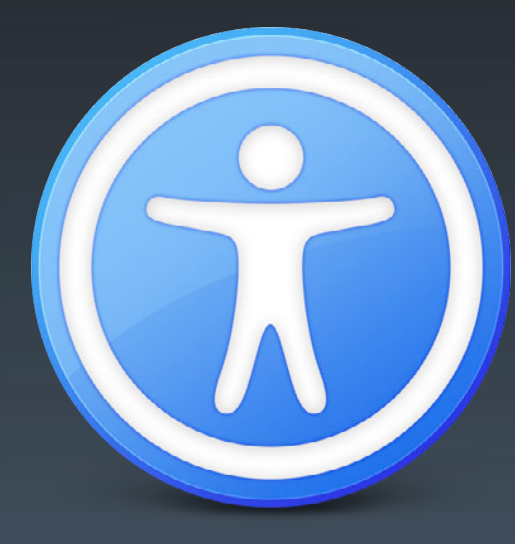

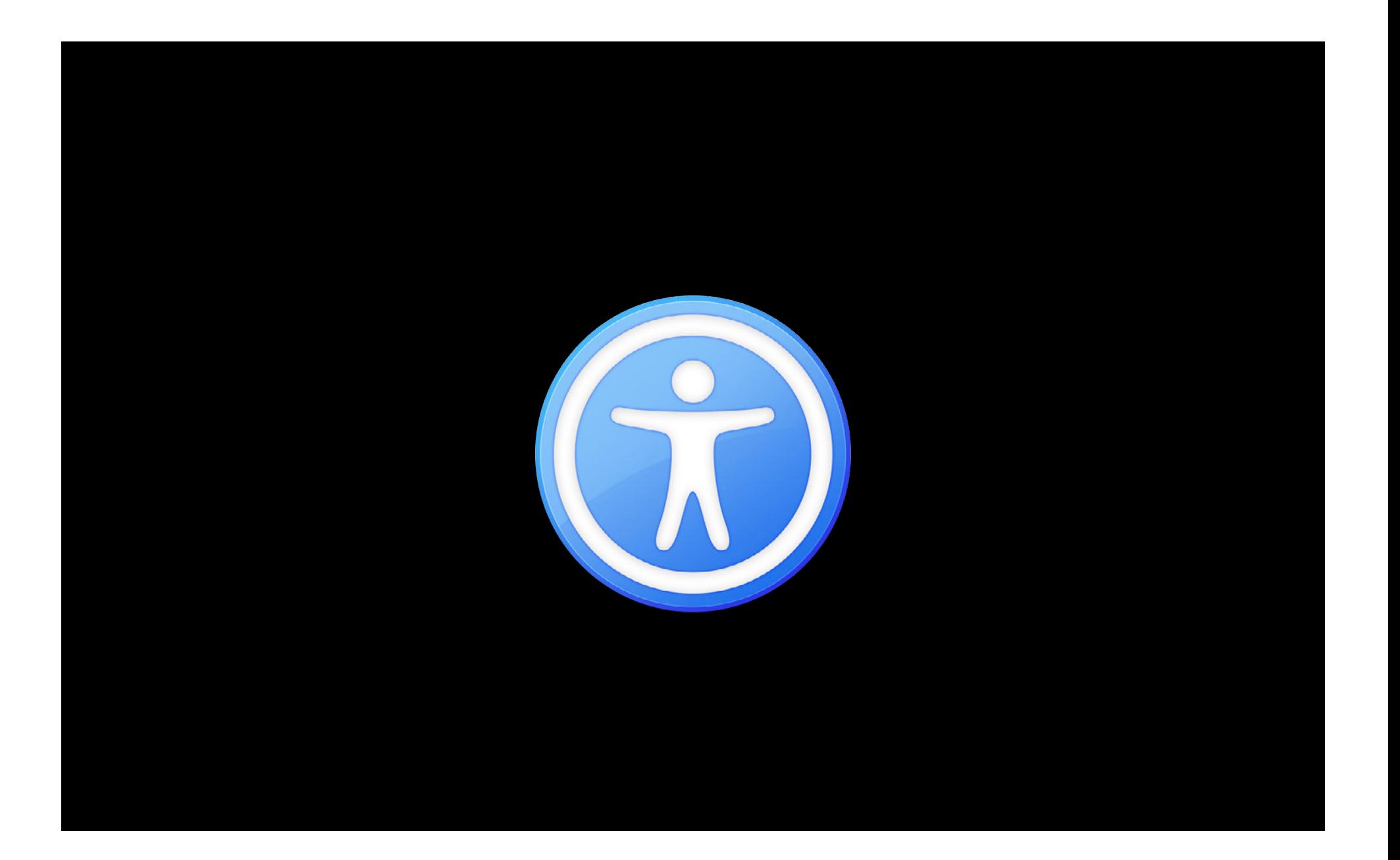

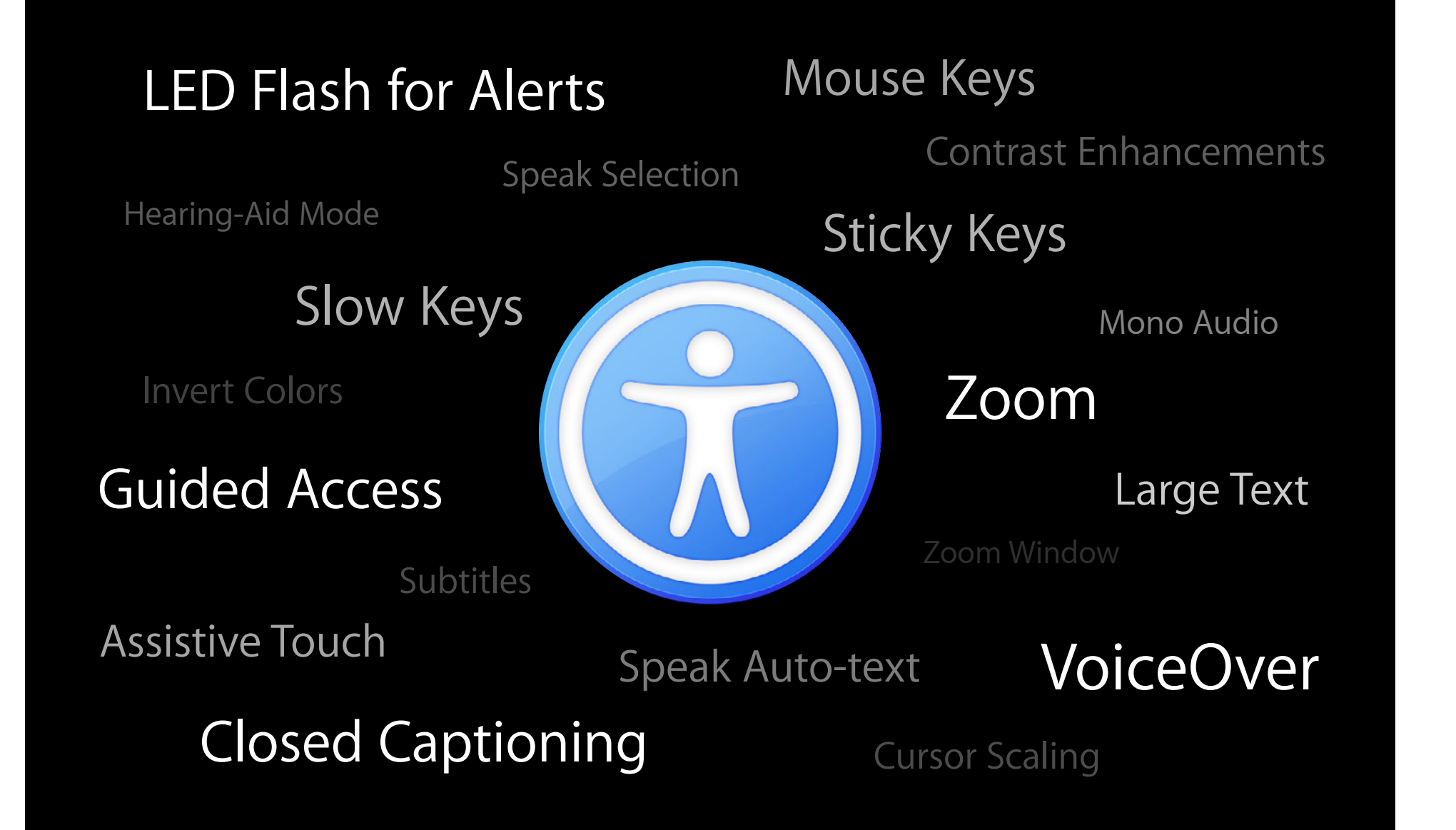

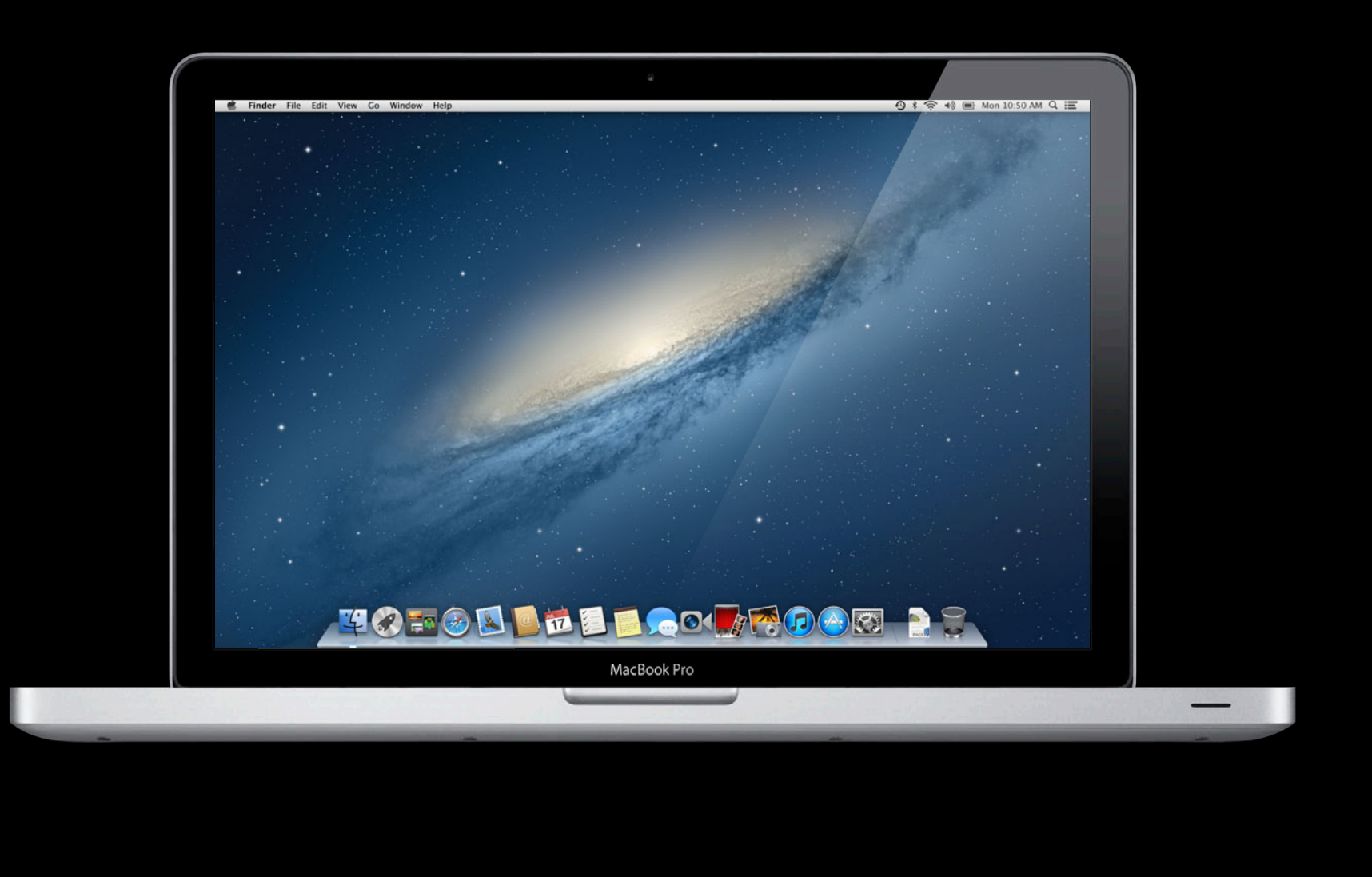

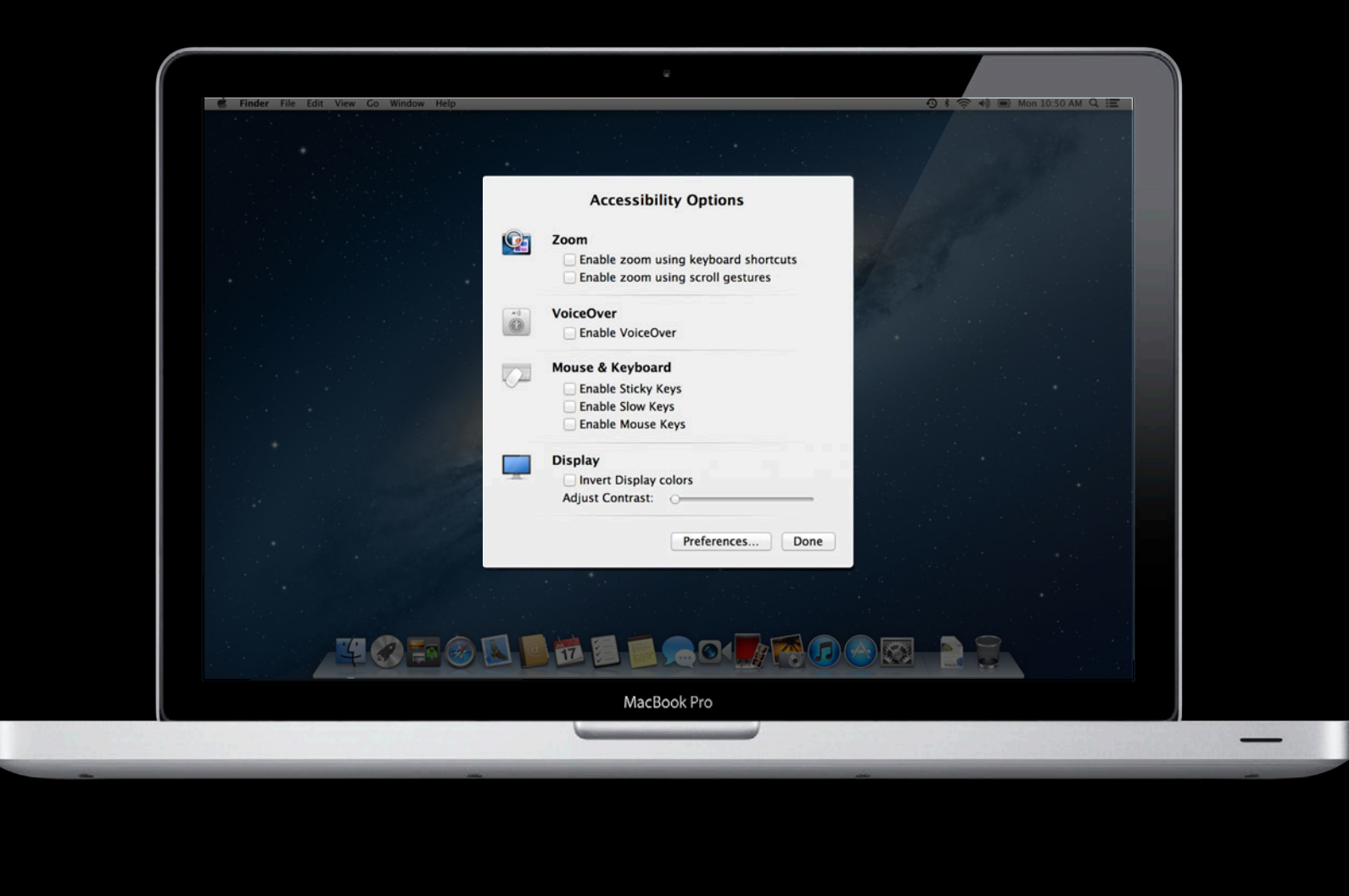

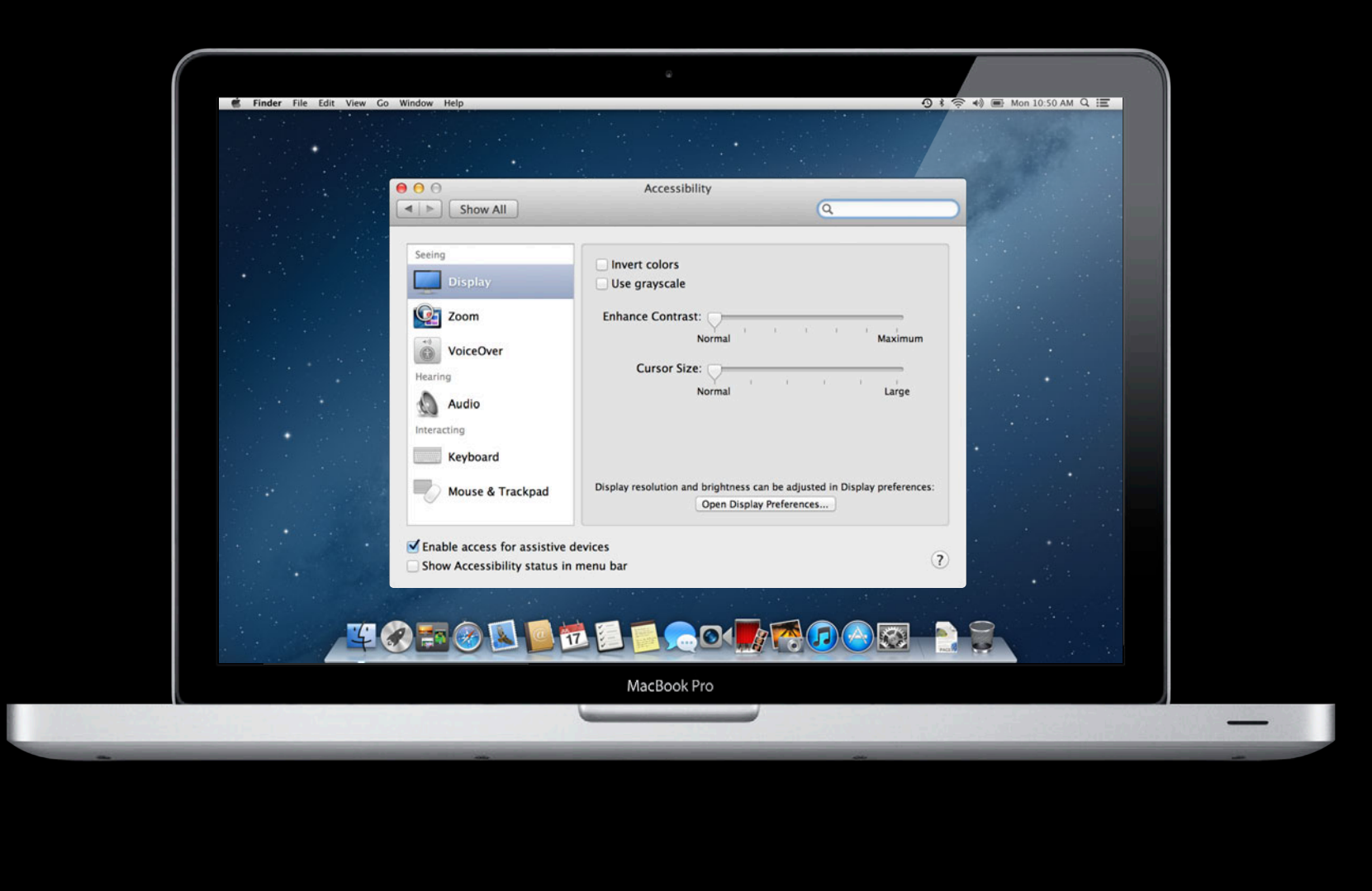

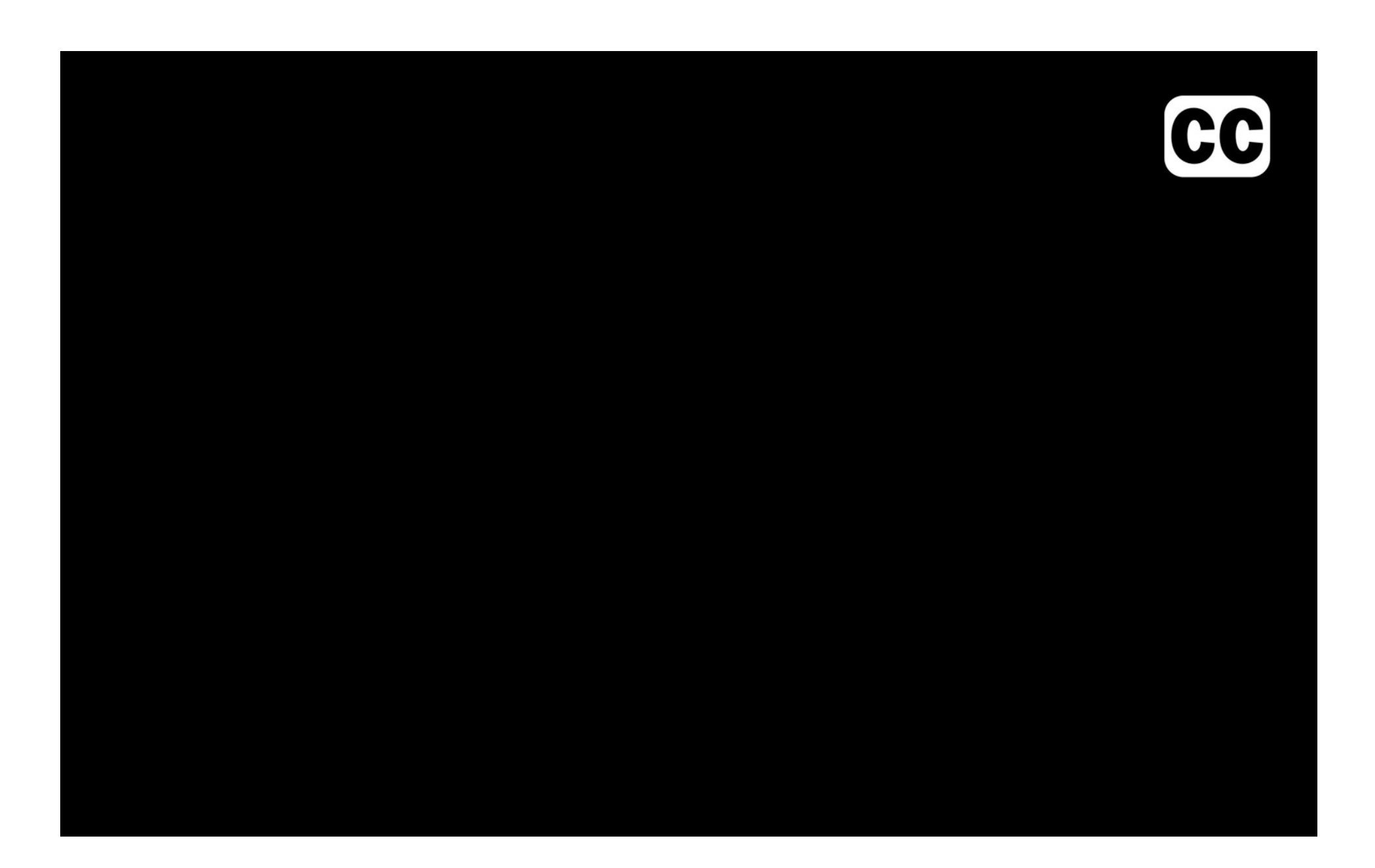

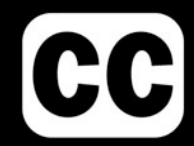

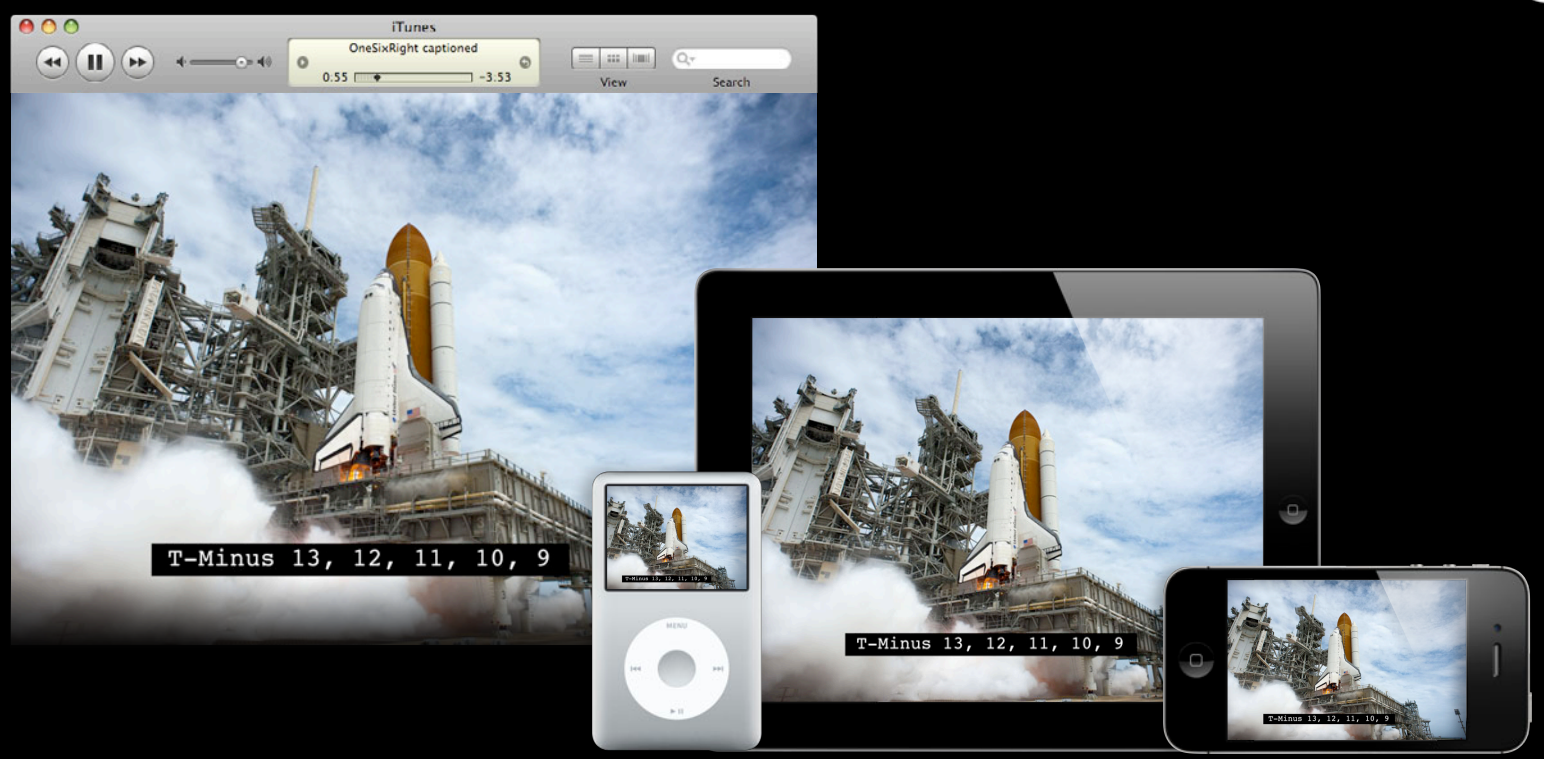

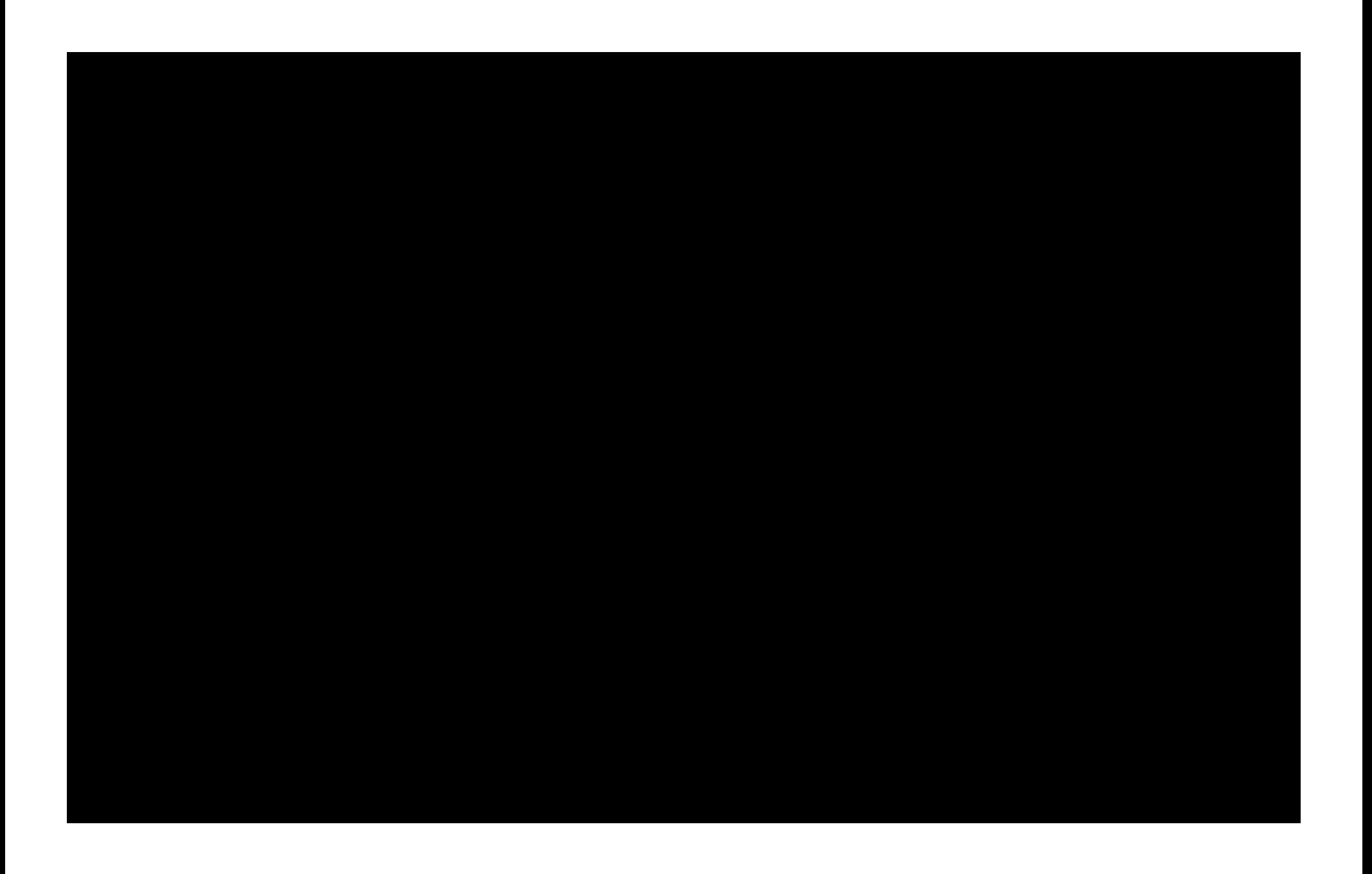

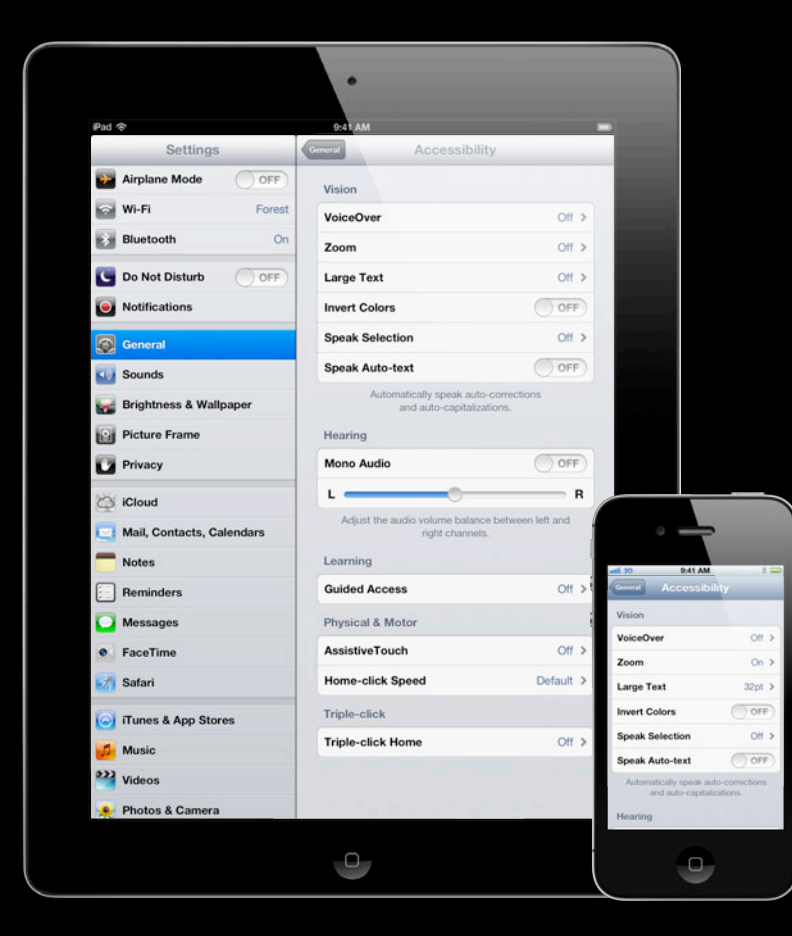

# **VoiceOver**

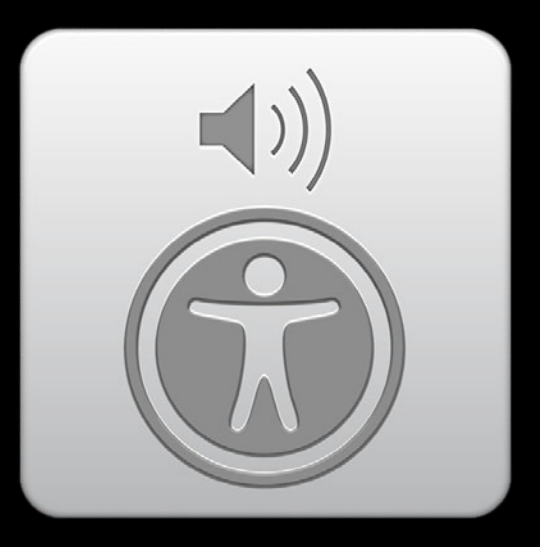

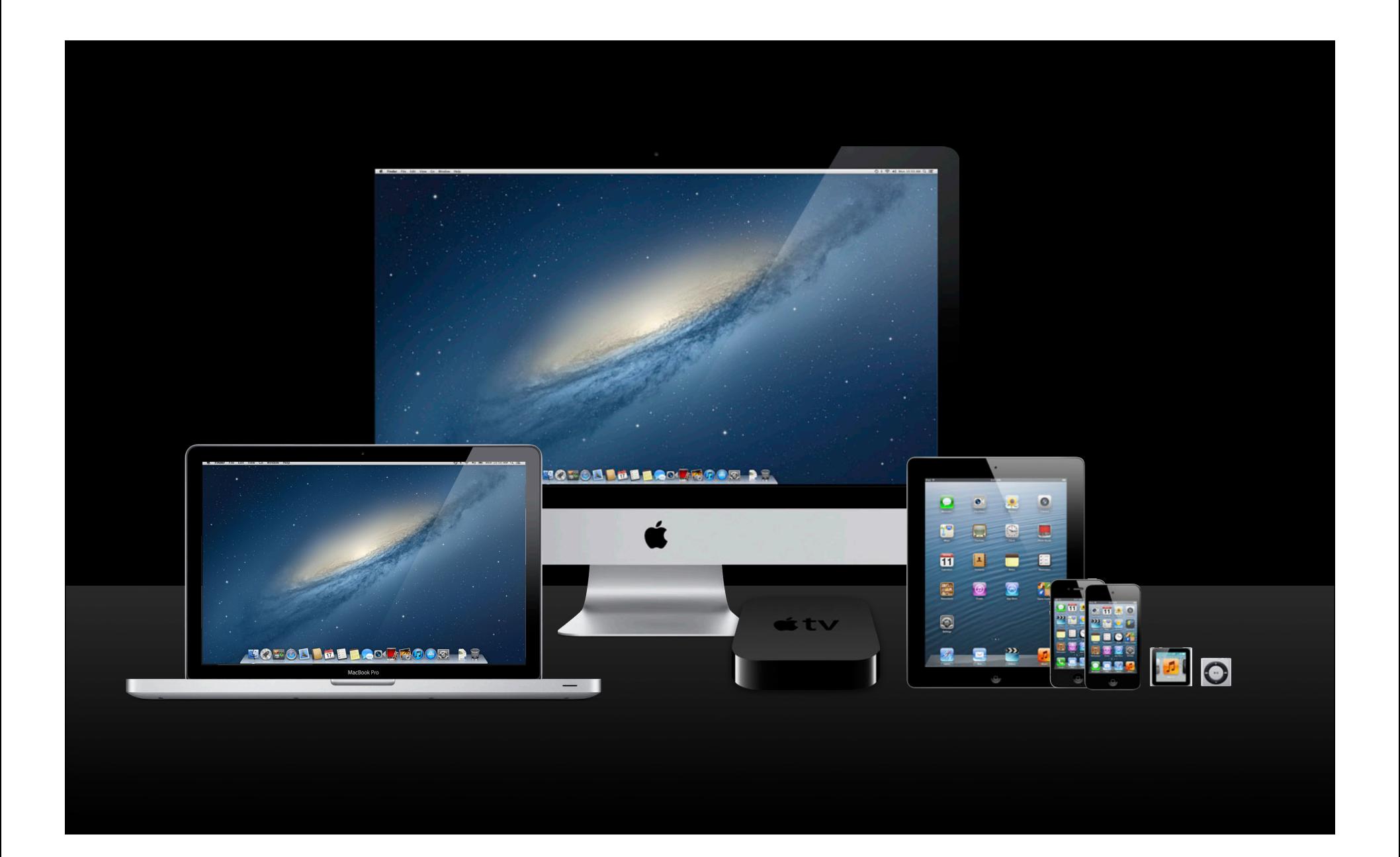

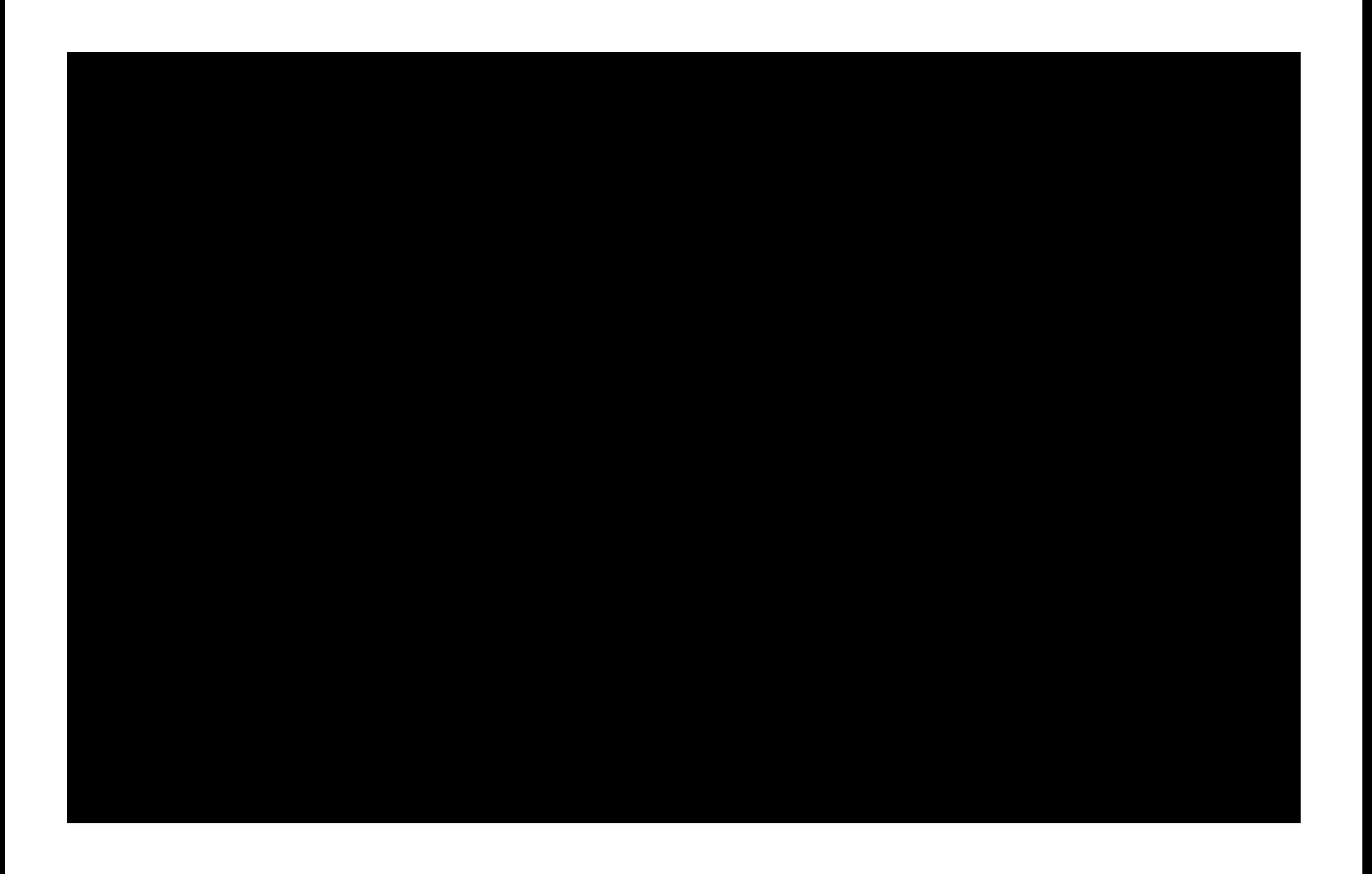

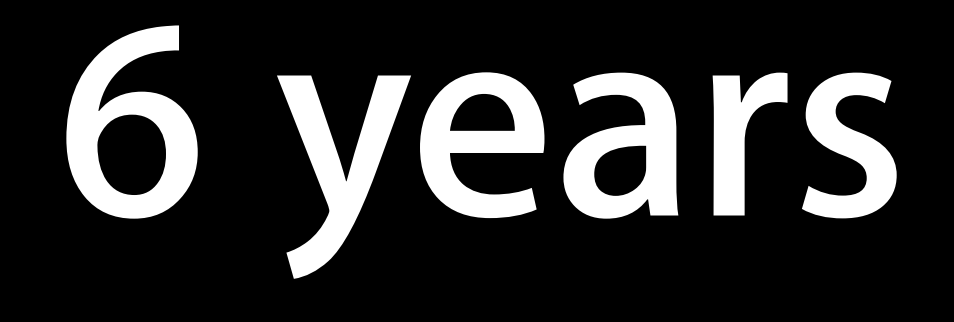

# **Millions** Macs with voiceover

# **VoiceOver**

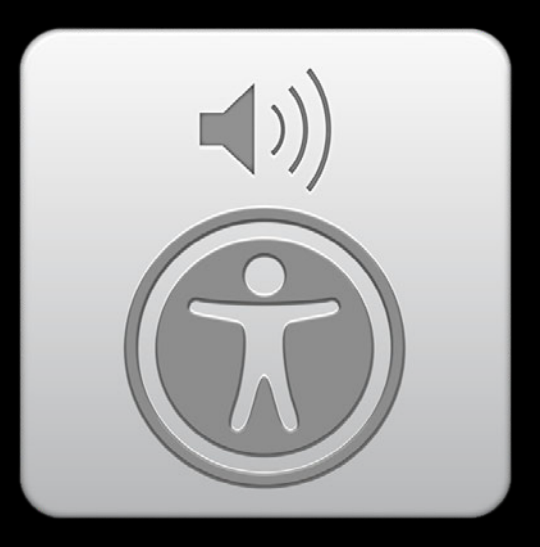

# **Importance of Accessibility**

# **Why Invest Time in Accessibility**

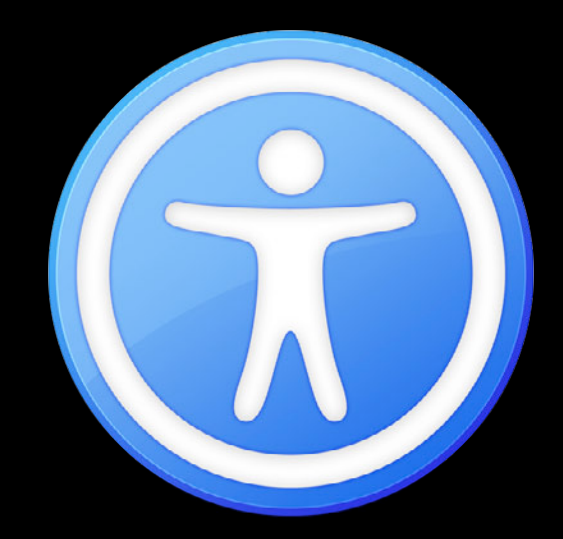

## **Why Invest Time in Accessibility**

• Access to everyone

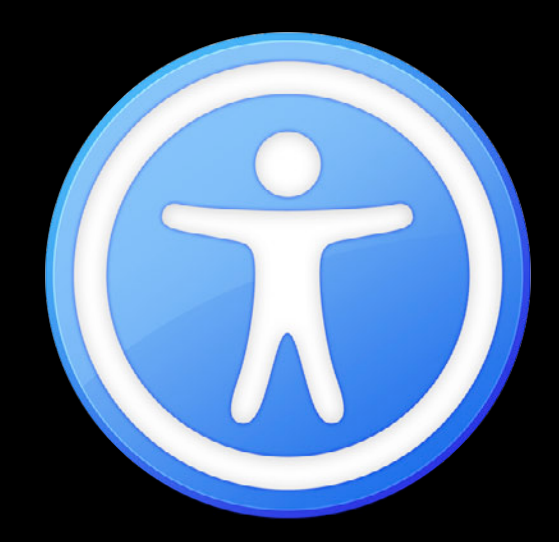

## **Why Invest Time in Accessibility**

- Access to everyone
- Expand your user base

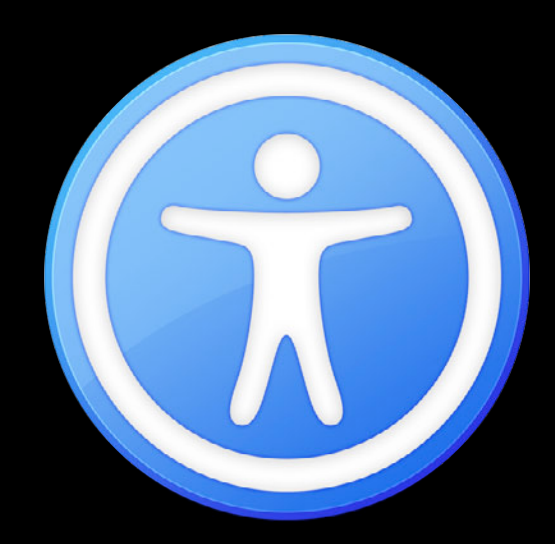

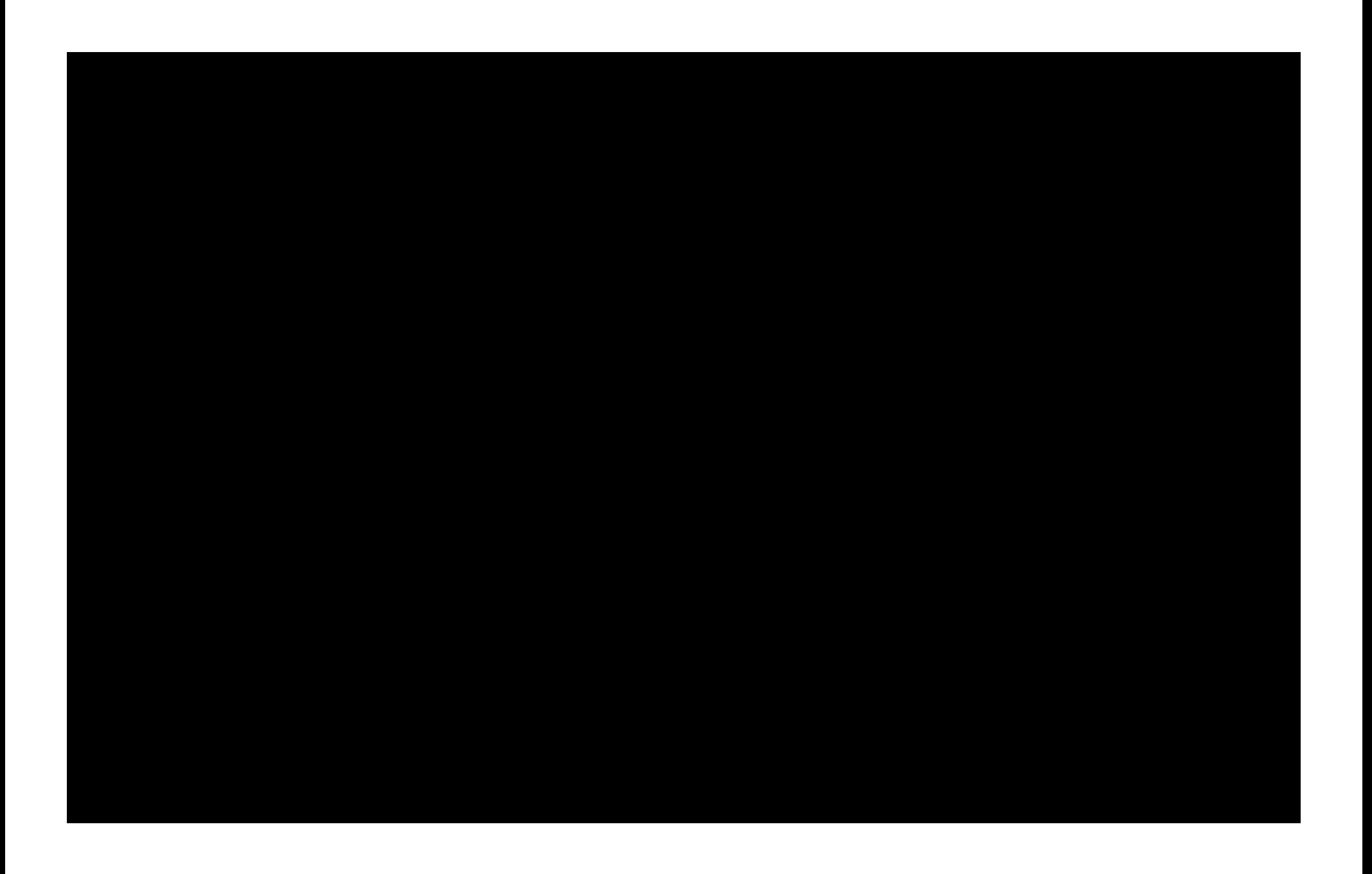

# **10 million** Americans are visually impaired

www.afb.org/info\_documents.asp?collectionid=15 [Mar 25, 2008]

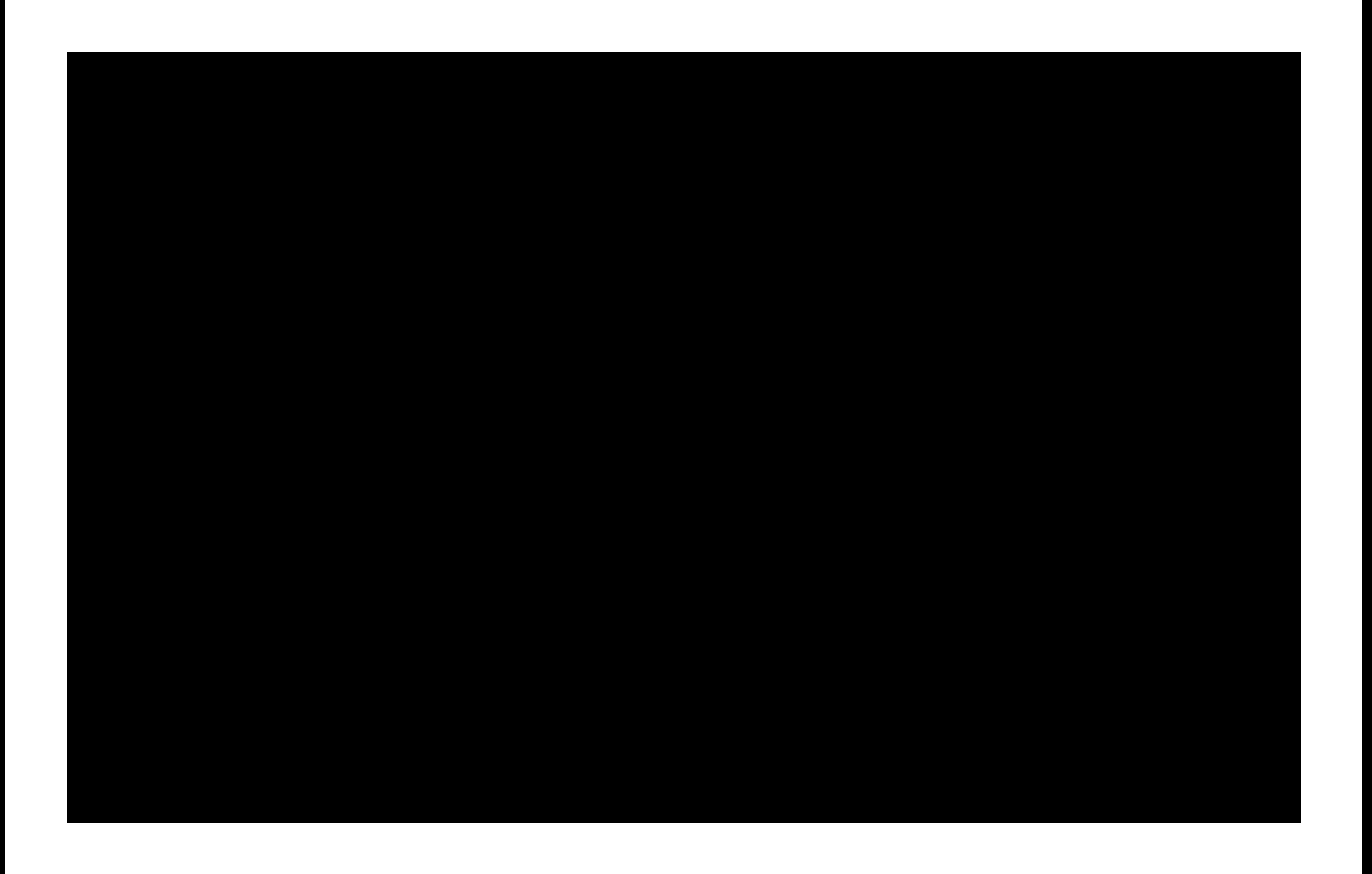

# **31 million**  Americans are hearing impaired

S. Kochkin. Marketrak vii: Hearing loss population tops 31 million. The Hearing Review, (2005), July 2005.

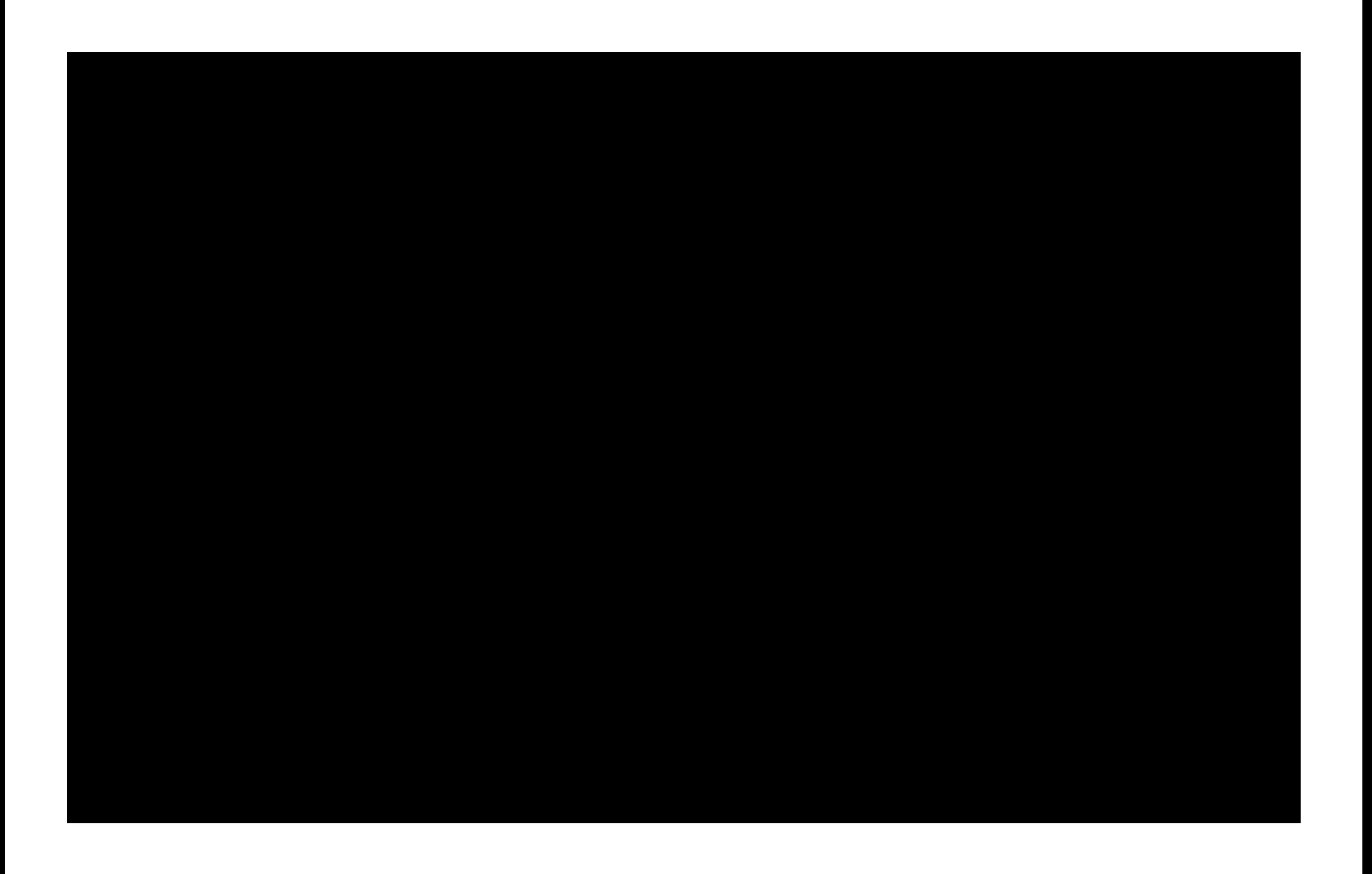

# **12 million** Americans have a learning disability

C. Smith and L. Strick. Learning Disabilities: A to Z. The Free Press, 1997.

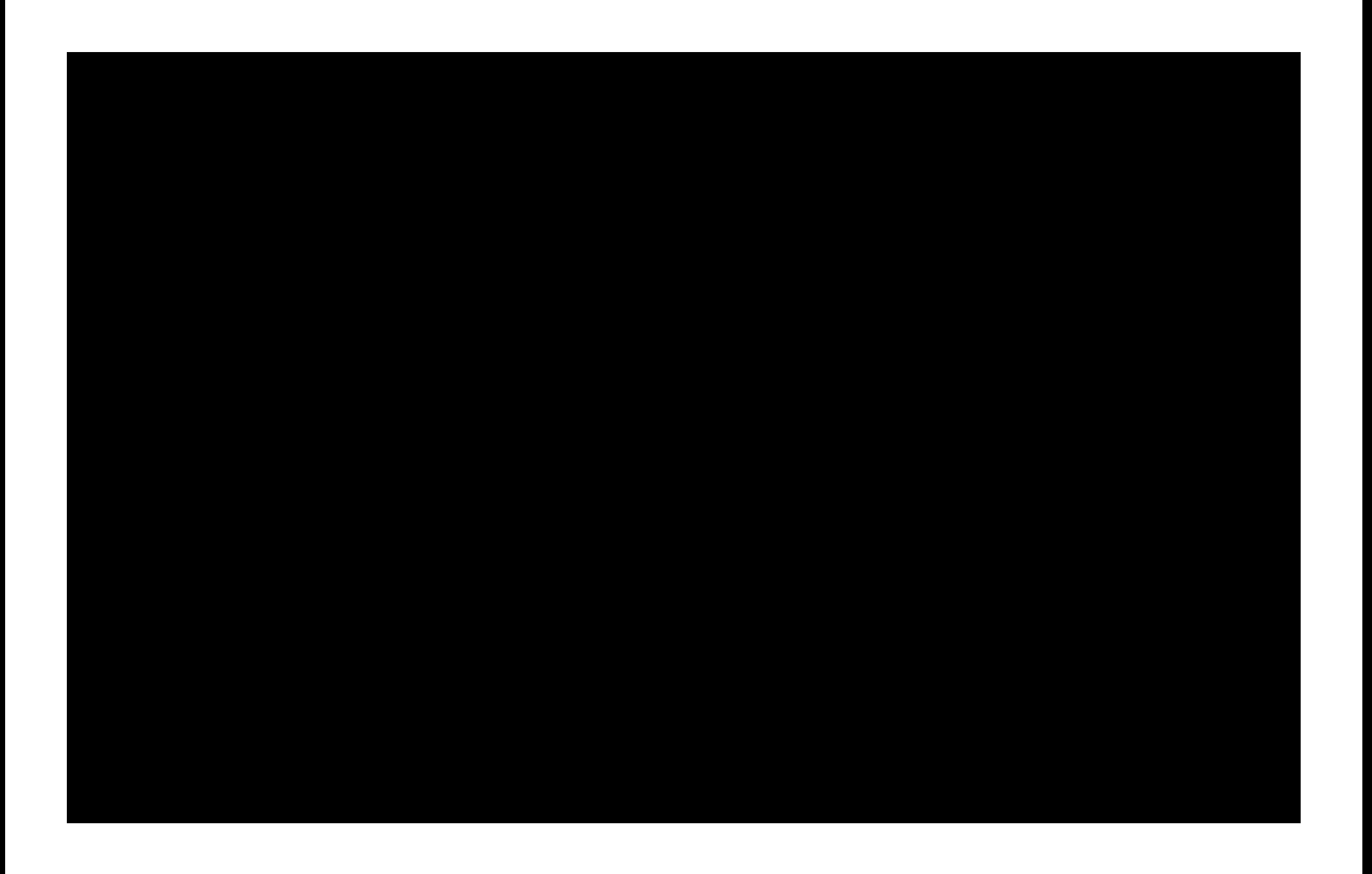

# **1 in 5** Americans have a disability

http://www.census.gov/Press-Release/www/releases/archives/facts\_for\_features\_special\_editions/001823.html
# Americans have a disability **50 million**

http://www.census.gov/Press-Release/www/releases/archives/facts\_for\_features\_special\_editions/001823.html

#### **Why Invest Time in Accessibility**

- Access to everyone
- Expand your user base

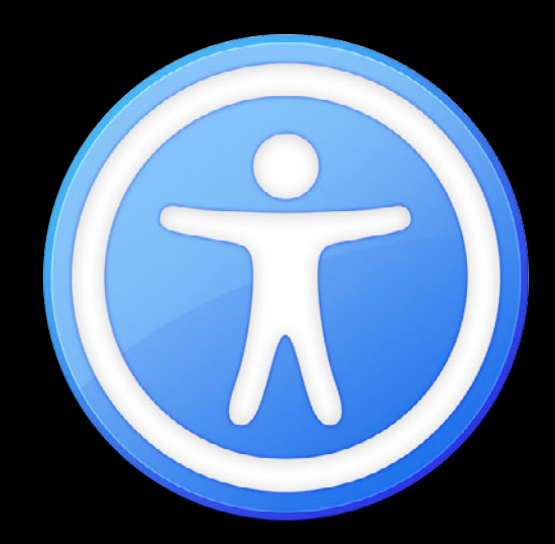

#### **Why Invest Time in Accessibility**

- Access to everyone
- Expand your user base
- Comply with market regulations

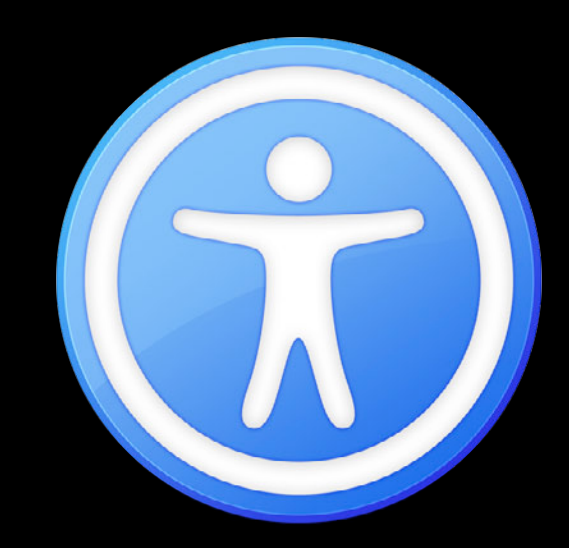

#### **Why Invest Time in Accessibility**

- Access to everyone
- Expand your user base
- Comply with market regulations
- Gain a competitive edge

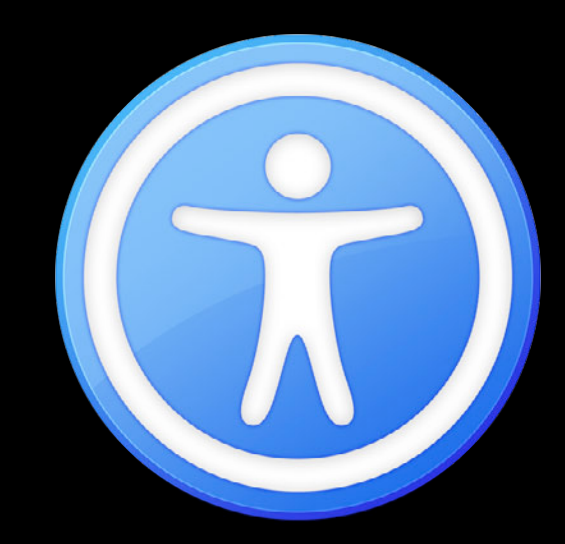

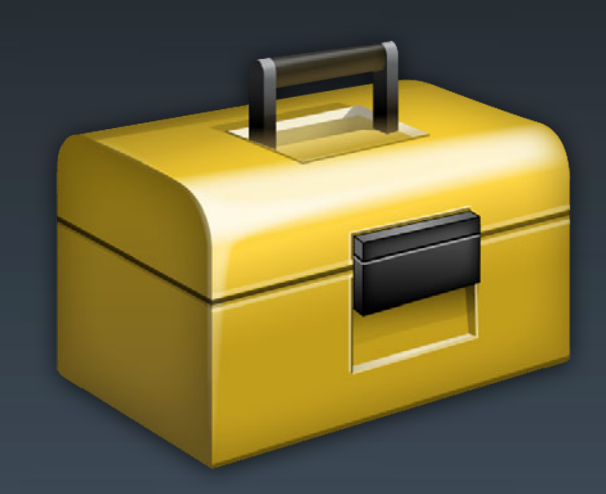

#### *Demo* **VoiceOver in action!**

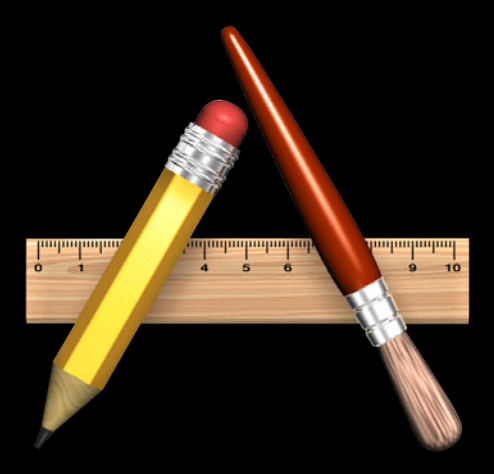

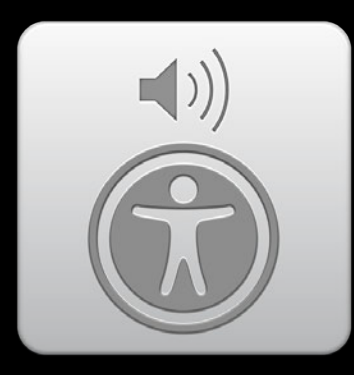

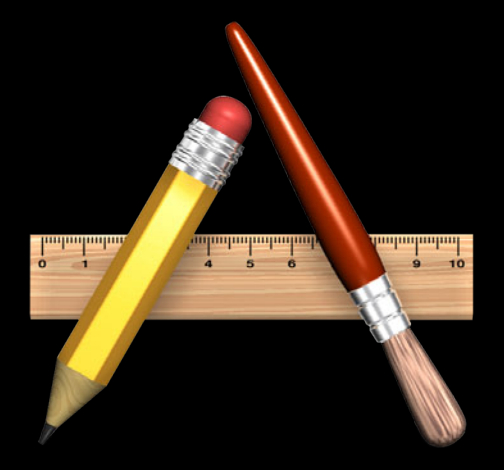

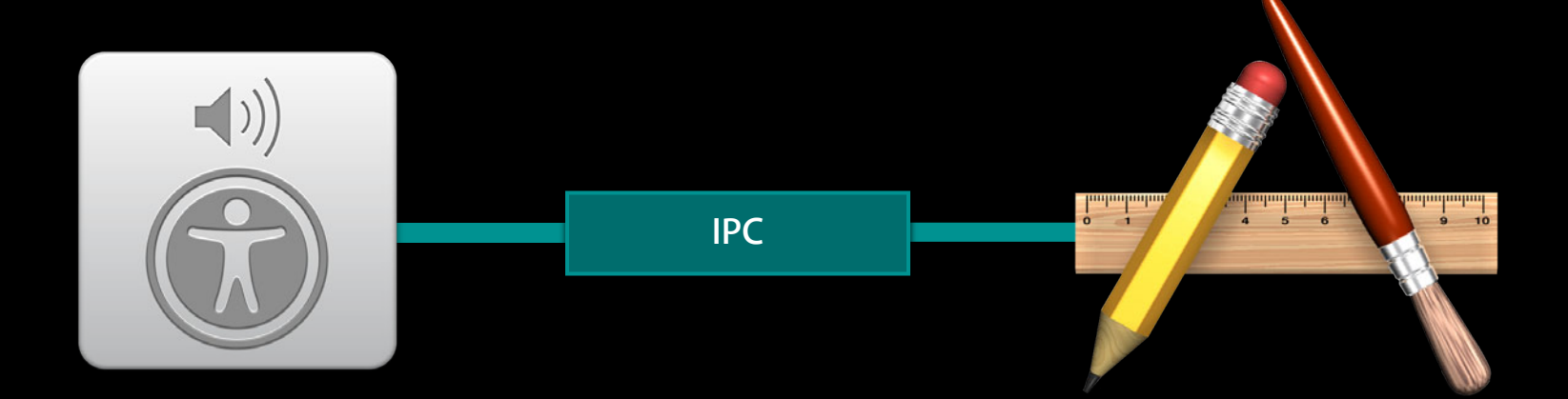

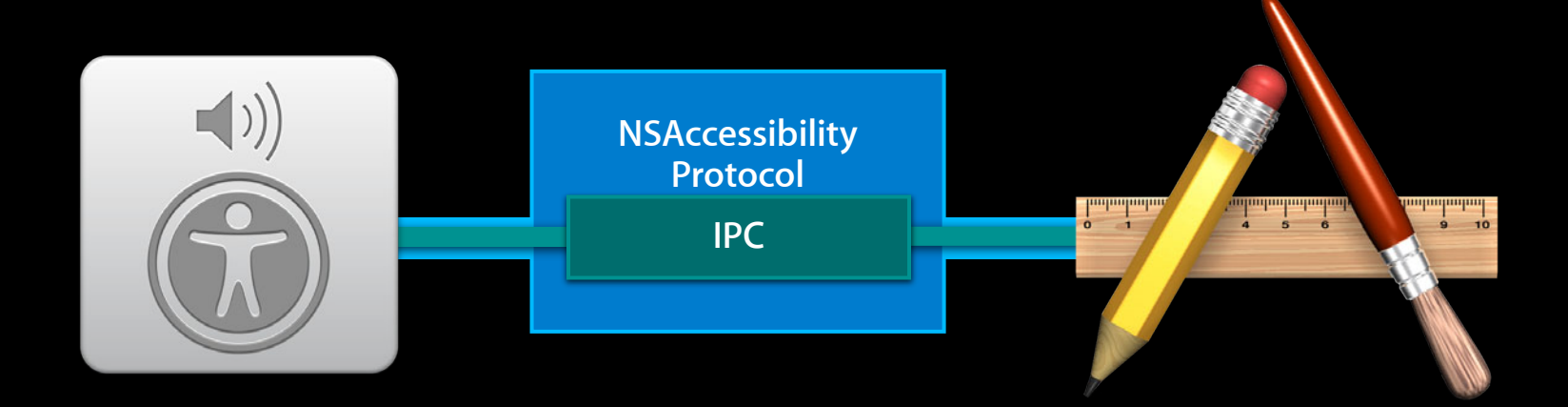

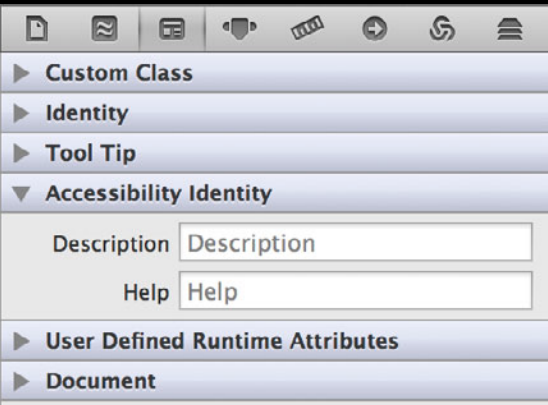

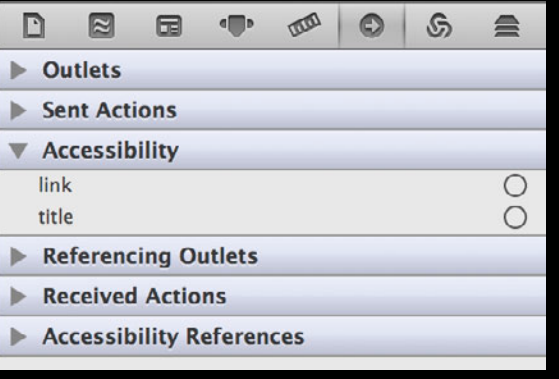

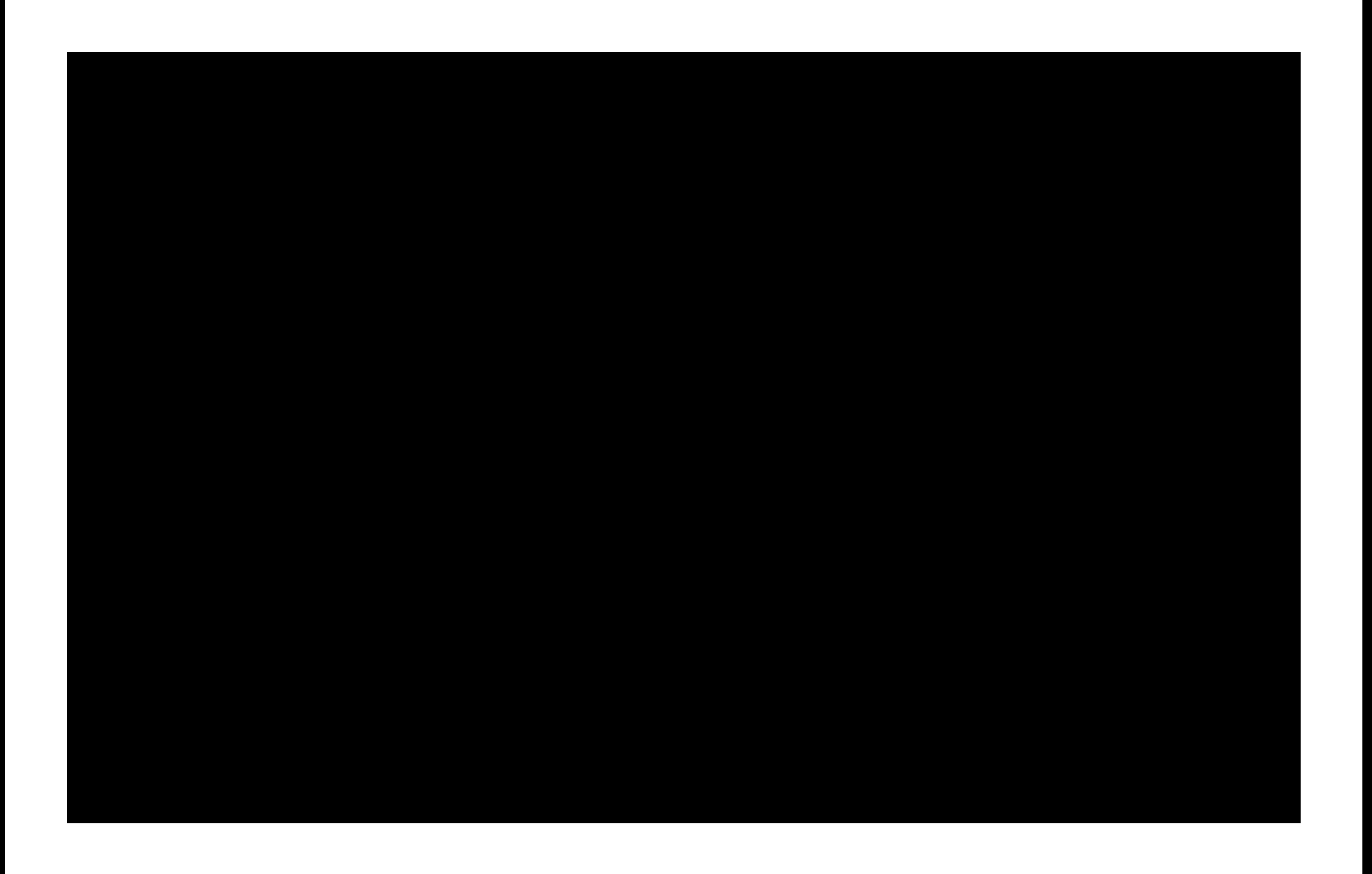

## **Always use standard Cocoa controls when possible!**

#### **Accessibility Recipe for Custom UI**

#### 1. Subclass appropriately

- 2. Determine required attributes
- 3. Implement required NSAccessibility methods
- 4. Test with Accessibility Inspector and VoiceOver

#### **Accessibility Recipe for Custom UI**

- 1. Subclass appropriately
- 2. Determine required attributes
- 3. Implement required NSAccessibility methods
- 4. Test with Accessibility Inspector and VoiceOver

**Use Apple documentation "Accessibility Roles and Attribute Reference"**

#### **Use Apple documentation "Accessibility Roles and Attribute Reference"**

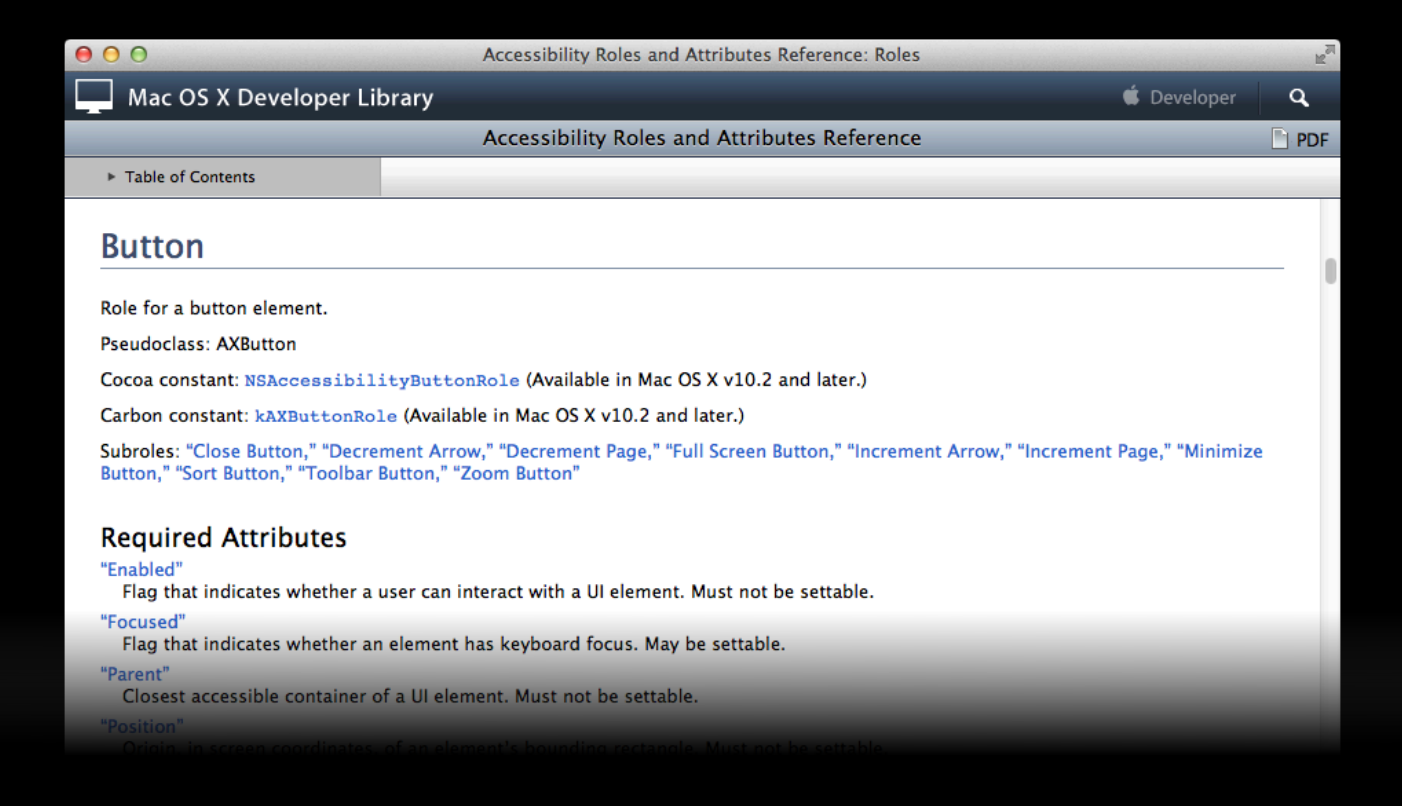

## **Button Accessibility**

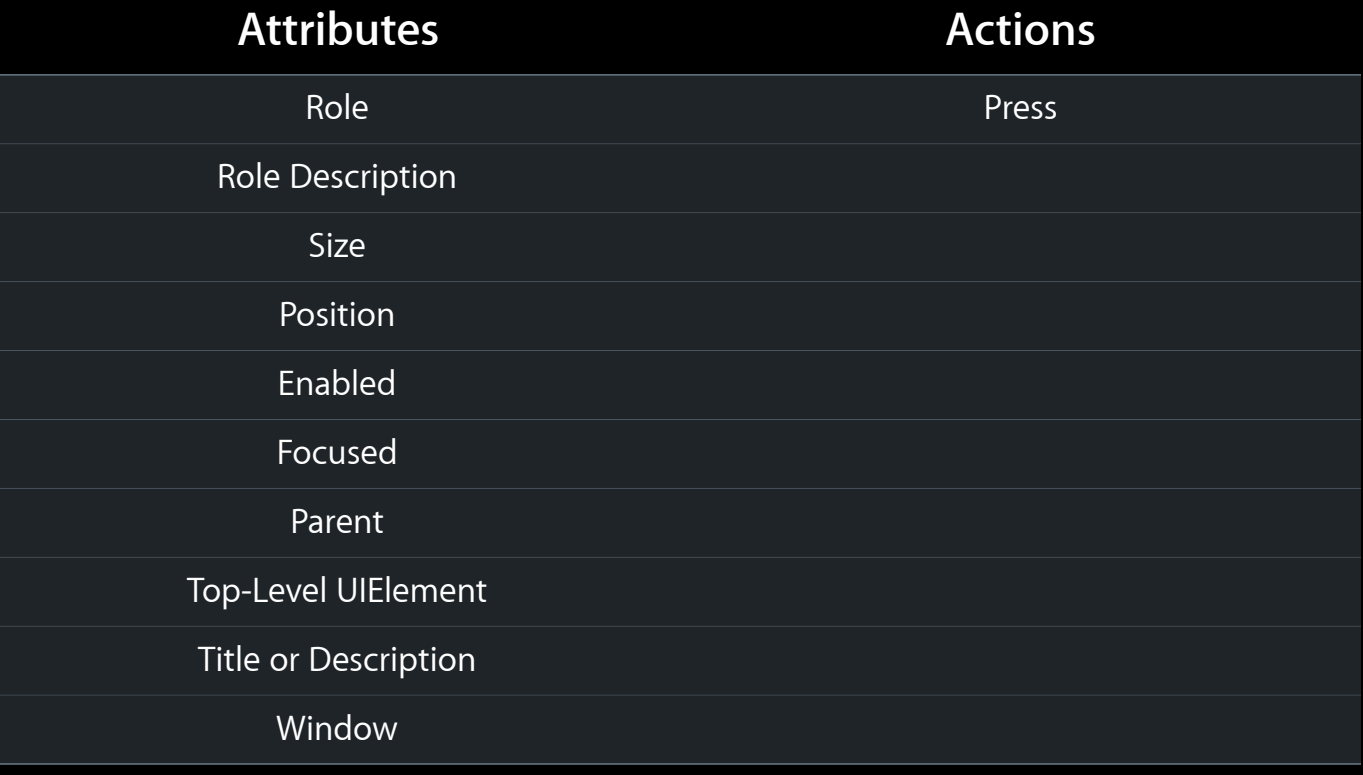

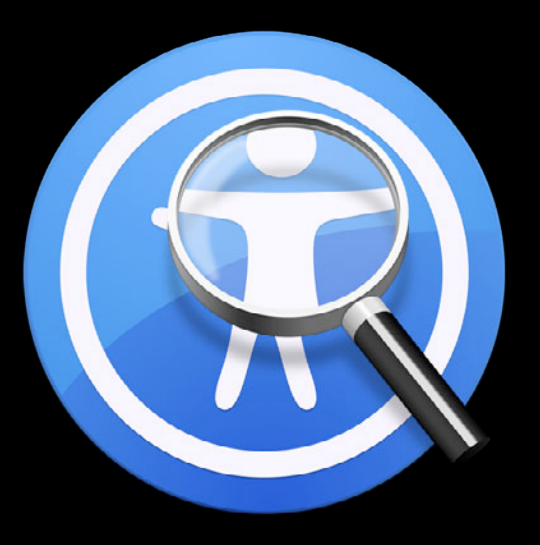

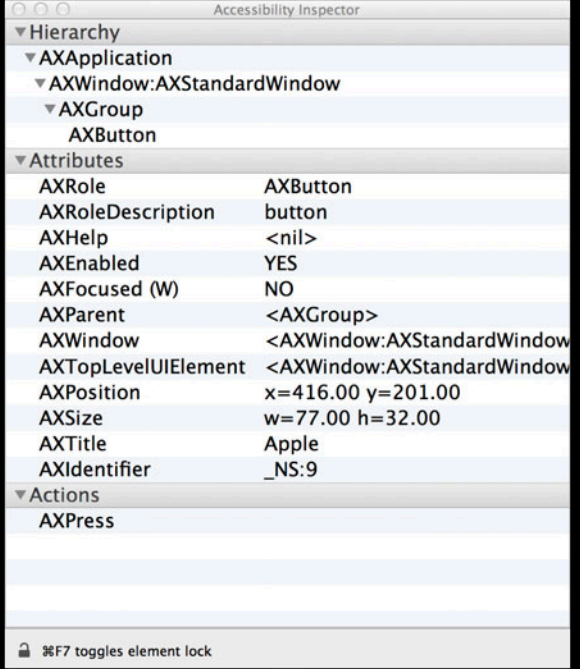

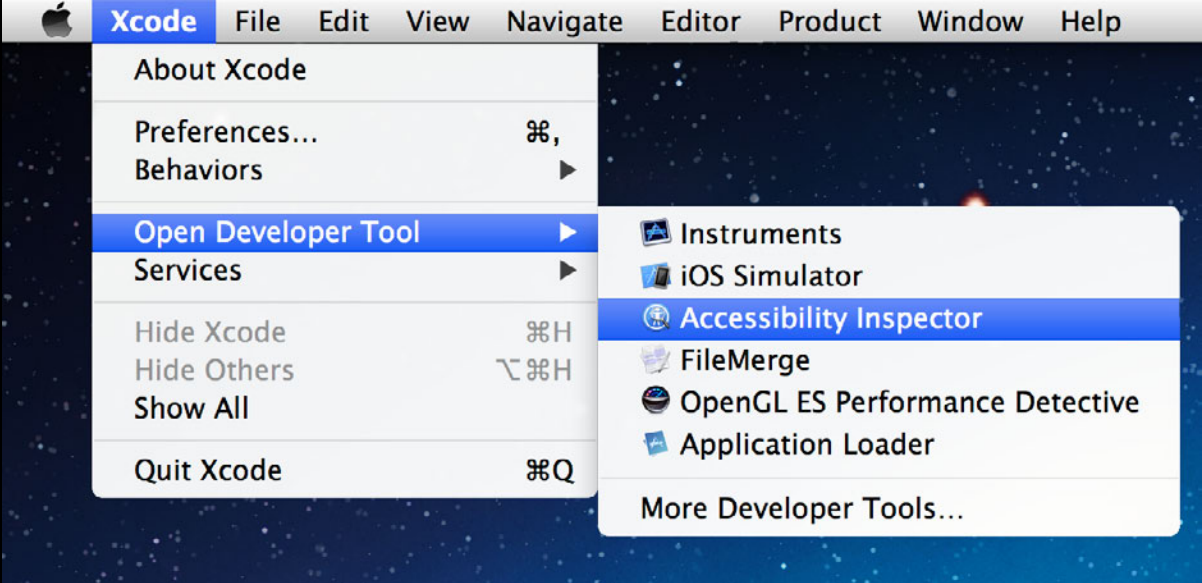

#### **Accessibility Recipe for Custom UI**

- 1. Subclass appropriately
- 2. Determine required attributes
- 3. Implement required NSAccessibility methods
- 4. Test with Accessibility Inspector and VoiceOver

#### **Accessibility Recipe for Custom UI**

- 1. Subclass appropriately
- 2. Determine required attributes
- 3. Implement required NSAccessibility methods
- 4. Test with Accessibility Inspector and VoiceOver

**Overview**

• Is ignored

- Is ignored
- Attributes (title, description, etc.)
	- Supported, getter and setter

- Is ignored
- Attributes (title, description, etc.)
	- Supported, getter and setter
- Parameterized attributes (string for range, line for index, etc.)
	- Supported and getter

- Is ignored
- Attributes (title, description, etc.)
	- Supported, getter and setter
- Parameterized attributes (string for range, line for index, etc.)
	- Supported and getter
- Actions (press, increment, etc.)
	- Supported and performer

- Is ignored
- Attributes (title, description, etc.)
	- Supported, getter and setter
- Parameterized attributes (string for range, line for index, etc.)
	- Supported and getter
- Actions (press, increment, etc.)
	- Supported and performer
- Hit testing and focus testing

- Is ignored
- Attributes (title, description, etc.)
	- Supported, getter and setter
- Parameterized attributes (string for range, line for index, etc.)
	- Supported and getter
- Actions (press, increment, etc.)
	- Supported and performer
- Hit testing and focus testing
- Notifications

#### **Is ignored? NSAccessibility Protocol**

- (BOOL)accessibilityIsIgnored;

#### **Getting and setting attributes NSAccessibility Protocol**

- (NSArray \*)accessibilityAttributeNames;
- (id)accessibilityAttributeValue:(NSString \*)attribute;

#### **Getting and setting attributes NSAccessibility Protocol**

- (NSArray \*)accessibilityAttributeNames;
- (id)accessibilityAttributeValue:(NSString \*)attribute;
- (BOOL)accessibilityIsAttributeSettable:(NSString \*)attribute;
- (void)accessibilitySetValue:(id)value forAttribute:(NSString \*)attribute;

#### **Getting and setting parameterized attributes NSAccessibility Protocol**

- (NSArray \*)accessibilityParameterizedAttributeNames;
- (id)accessibilityAttributeValue:(NSString \*)attribute forParameter:(id)parameter;
#### **Actions NSAccessibility Protocol**

- (NSArray \*)accessibilityActionNames;
- (NSString \*)accessibilityActionDescription:(NSString \*)action;
- (void)accessibilityPerformAction:(NSString \*)action;

#### • Example Actions

AXPressAction AXCancelAction AXIncrementAction AXRaiseAction AXDecrementAction AXShowMenuAction AXConfirmAction

#### **Hit testing and focus testing NSAccessibility Protocol**

- (id)accessibilityHitTest:(NSPoint)point;
- (id)accessibilityFocusedUIElement;

#### **Sending notifications NSAccessibility Protocol**

NSAccessibilityPostNotification(id element, NSString \*notification)

#### • Example Notifications

AXFocusedUIElementChangedNotification AXValueChangedNotification AXUIElementDestroyedNotification AXWindowCreatedNotification others…

- 1. Subclass appropriately
- 2. Determine required attributes
- 3. Implement required NSAccessibility methods
- 4. Test with Accessibility Inspector and VoiceOver

- 1. Subclass appropriately
- 2. Determine required attributes
- 3. Implement required NSAccessibility methods
	- a) Always remember to call super!
- 4. Test with Accessibility Inspector and VoiceOver

- 1. Subclass appropriately
- 2. Determine required attributes
- 3. Implement required NSAccessibility methods
	- a) Always remember to call super!
- 4. Test with Accessibility Inspector and VoiceOver

# **Accessible Custom UI**

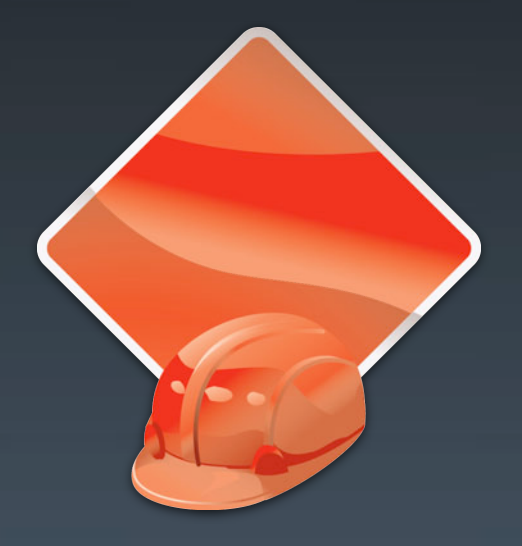

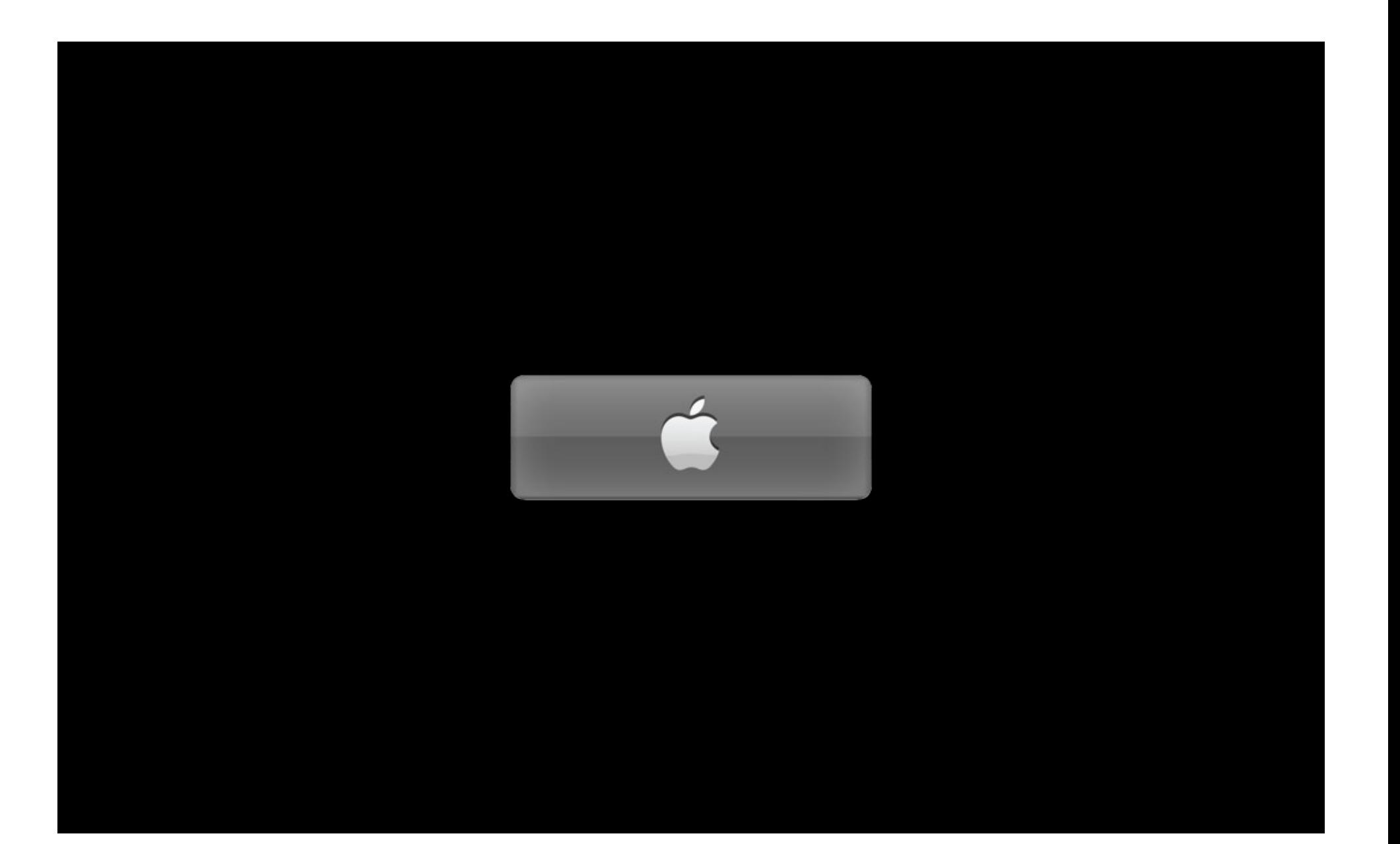

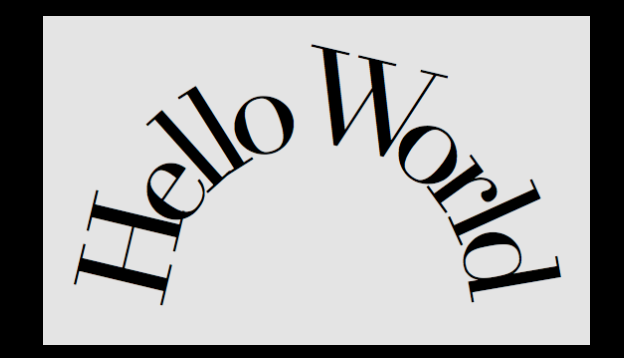

Apple designs Macs,<br>the best personal computers in the world, along with OS X, iLife, iWork and professional software. Apple leads the digital music revolution with its iPods and iTunes online store. Apple has

reinvented the mobile phone with its revolutionary iPhone and App Store, and is defining the future of mobile media and computing devices with iPad.

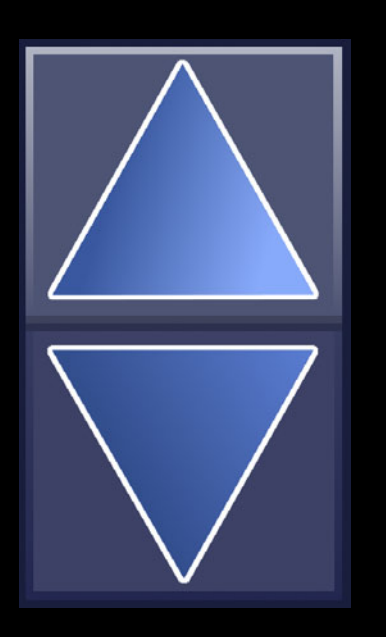

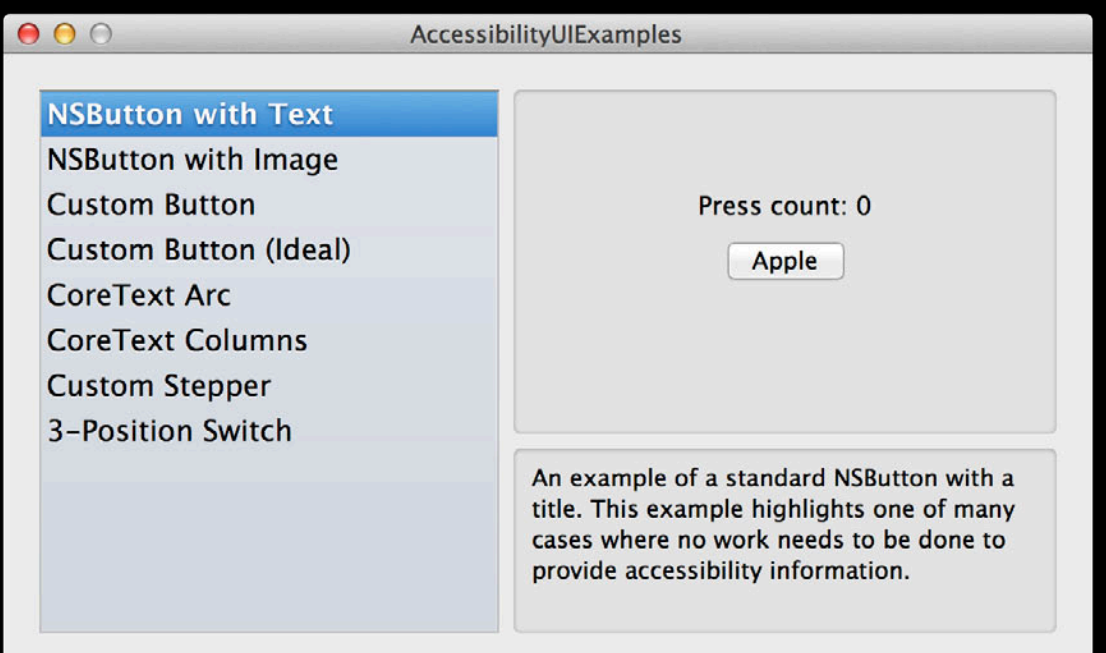

## *Demo* **AccessibilityUIExamples**

# **Custom Button**

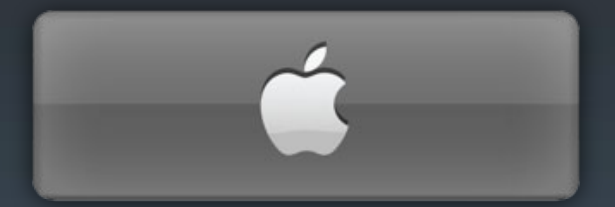

- 1. Subclass appropriately
- 2. Determine attributes
- 3. Implement NSAccessibility
- 4. Test

- 1. Subclass appropriately (skip for demonstration)
- 2. Determine attributes
- 3. Implement NSAccessibility
- 4. Test

# **Button Accessibility**

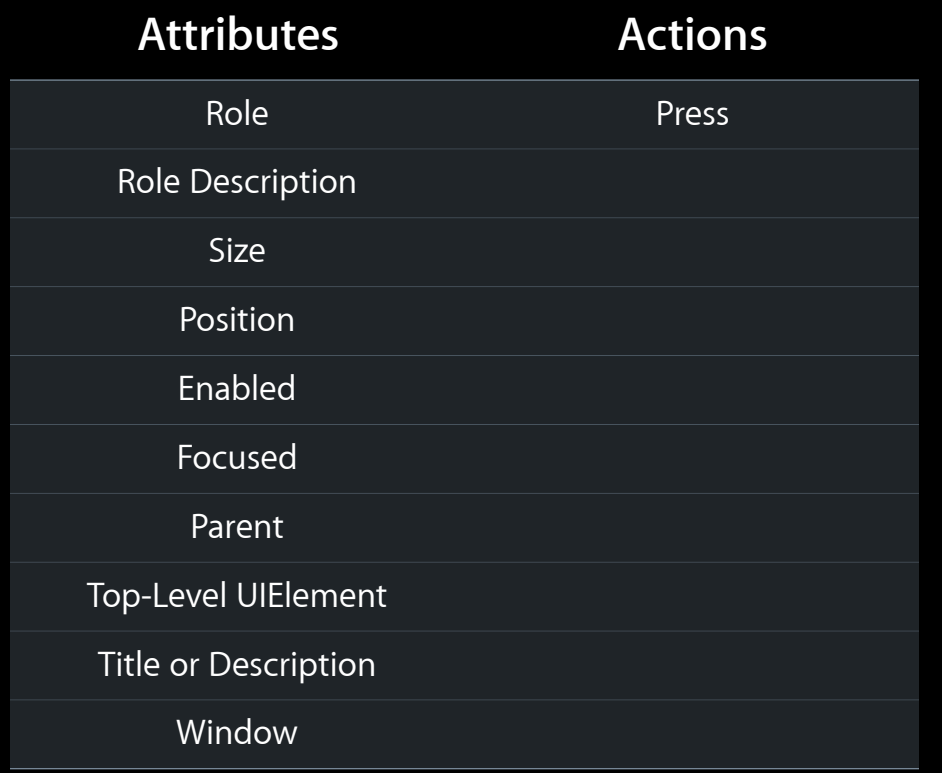

# **Button Accessibility**

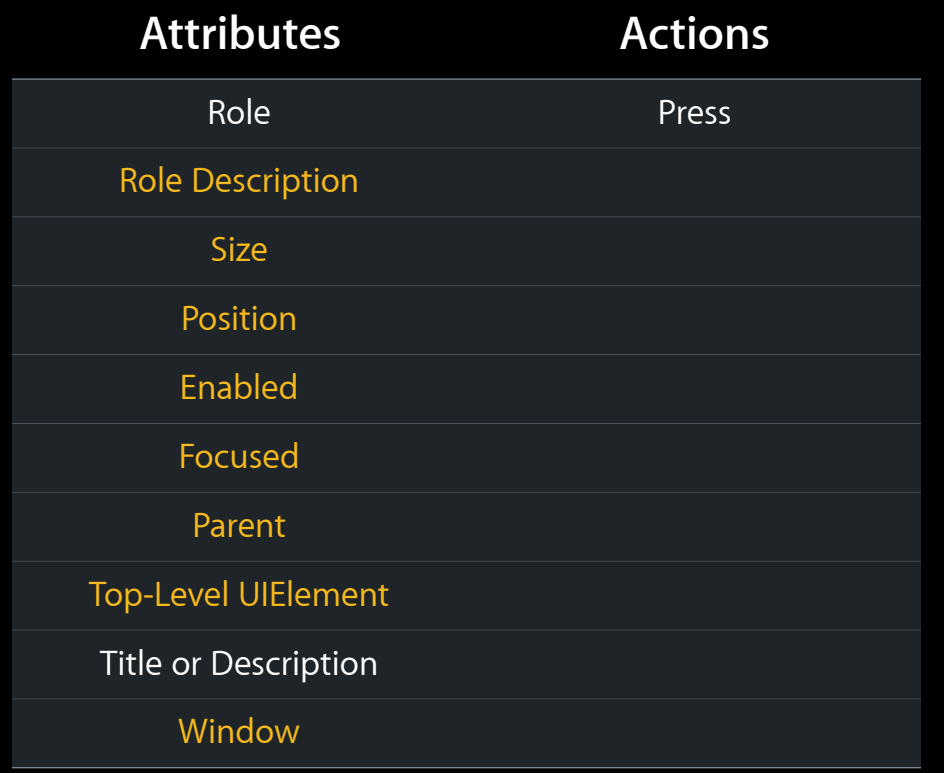

## **Button Accessibility**

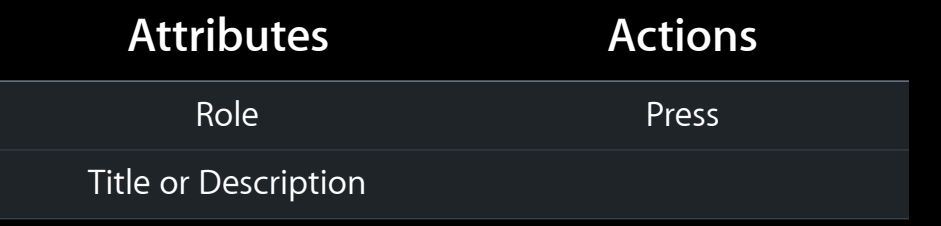

## **Not Ignored**

- (BOOL)accessibilityIsIgnored { return NO;
- }

```
- (NSArray *)accessibilityAttributeNames {
    static NSMutableArray *attributes = nil;
```

```
if ( attributes == nil ) {
```
}

```
 attributes = [[super accessibilityAttributeNames] mutableCopy];
```

```
 NSArray *appendAttributes = @[NSAccessibilityDescriptionAttribute,
                               NSAccessibilityRoleAttribute];
```

```
 for ( NSString *attribute in appendAttributes ) {
           if ( ![attributes containsObject:attribute] ) {
               [attributes addObject:attribute];
 }
 }
 }
    return attributes;
```
- (NSArray \*)accessibilityAttributeNames { static NSMutableArray  $*$ attributes = nil;

```
if ( attributes == nil ) {
```
}

attributes = [[super accessibilityAttributeNames] mutableCopy];

```
 NSArray *appendAttributes = @[NSAccessibilityDescriptionAttribute,
                               NSAccessibilityRoleAttribute];
```

```
 for ( NSString *attribute in appendAttributes ) {
           if ( ![attributes containsObject:attribute] ) {
               [attributes addObject:attribute];
 }
 }
 }
    return attributes;
```
- (NSArray \*)accessibilityAttributeNames { static NSMutableArray  $*$ attributes = nil;

```
if ( attributes == nil ) {
```
Ξ

}

attributes = [[super accessibilityAttributeNames] mutableCopy];

```
 NSArray *appendAttributes = @[NSAccessibilityDescriptionAttribute,
                               NSAccessibilityRoleAttribute];
```

```
 for ( NSString *attribute in appendAttributes ) {
           if ( ![attributes containsObject:attribute] ) {
               [attributes addObject:attribute];
 }
 }
 }
    return attributes;
```

```
- (NSArray *)accessibilityAttributeNames {
    static NSMutableArray *attributes = nil;
```

```
if ( attributes == nil ) {
```
attributes = [[super accessibilityAttributeNames] mutableCopy];

```
 NSArray *appendAttributes = @[NSAccessibilityDescriptionAttribute,
                               NSAccessibilityRoleAttribute];
```

```
 for ( NSString *attribute in appendAttributes ) {
            if ( ![attributes containsObject:attribute] ) {
               [attributes addObject:attribute];
}<br>}
```

```
 }
    return attributes;
```
}

}

÷,

#### **Value For Attribute**

}

- (id)accessibilityAttributeValue:(NSString \*)attribute {

```
 if ( [attribute isEqualToString:NSAccessibilityRoleAttribute] ) {
     return NSAccessibilityButtonRole;
 }
```

```
 else if ( [attribute
            isEqualToString:NSAccessibilityDescriptionAttribute] ) {
     return NSLocalizedString(@"Apple", @"Apple button.");
 }
```

```
 return [super accessibilityAttributeValue:attribute];
```
#### **Role Value For Attribute**

}

- (id)accessibilityAttributeValue:(NSString \*)attribute {

 if ( [attribute isEqualToString:NSAccessibilityRoleAttribute] ) { return NSAccessibilityButtonRole; }

```
 else if ( [attribute
            isEqualToString:NSAccessibilityDescriptionAttribute] ) {
     return NSLocalizedString(@"Apple", @"Apple button.");
 }
```

```
 return [super accessibilityAttributeValue:attribute];
```
#### **Description Value For Attribute**

}

- (id)accessibilityAttributeValue:(NSString \*)attribute {

 if ( [attribute isEqualToString:NSAccessibilityRoleAttribute] ) { return NSAccessibilityButtonRole; }

 else if ( [attribute isEqualToString:NSAccessibilityDescriptionAttribute] ) { return NSLocalizedString(@"Apple", @"Apple button."); }

return [super accessibilityAttributeValue:attribute];

#### **Call Super! Value For Attribute**

 $\vert$  }

- (id)accessibilityAttributeValue:(NSString \*)attribute {

```
 if ( [attribute isEqualToString:NSAccessibilityRoleAttribute] ) {
     return NSAccessibilityButtonRole;
 }
```

```
 else if ( [attribute
            isEqualToString:NSAccessibilityDescriptionAttribute] ) {
     return NSLocalizedString(@"Apple", @"Apple button.");
 }
```
return [super accessibilityAttributeValue:attribute];

#### **Supported Actions**

```
- (NSArray *)accessibilityActionNames {
     static NSMutableArray *actions = nil;
    if ( actions == nil ) {
          actions = [[super accessibilityActionNames] mutableCopy];
         if ( ![actions containsObject:NSAccessibilityPressAction] )
            [actions addObject:NSAccessibilityPressAction];
    }
     return actions;
}
```
### **Perform Action**

}

- (void)accessibilityPerformAction:(NSString \*)action {

```
 if ([action isEqualToString:NSAccessibilityPressAction]) {
         [self performPress];
     }
    else {
         [super accessibilityPerformAction:action];
 }
```
### **Perform Action**

}

- (void)accessibilityPerformAction:(NSString \*)action {

 if ([action isEqualToString:NSAccessibilityPressAction]) { [self performPress]; }

```
 else {
         [super accessibilityPerformAction:action];
 }
```
### **Perform Action**

}

}

- (void)accessibilityPerformAction:(NSString \*)action {

 if ([action isEqualToString:NSAccessibilityPressAction]) { [self performPress]; }

 else { [super accessibilityPerformAction:action];

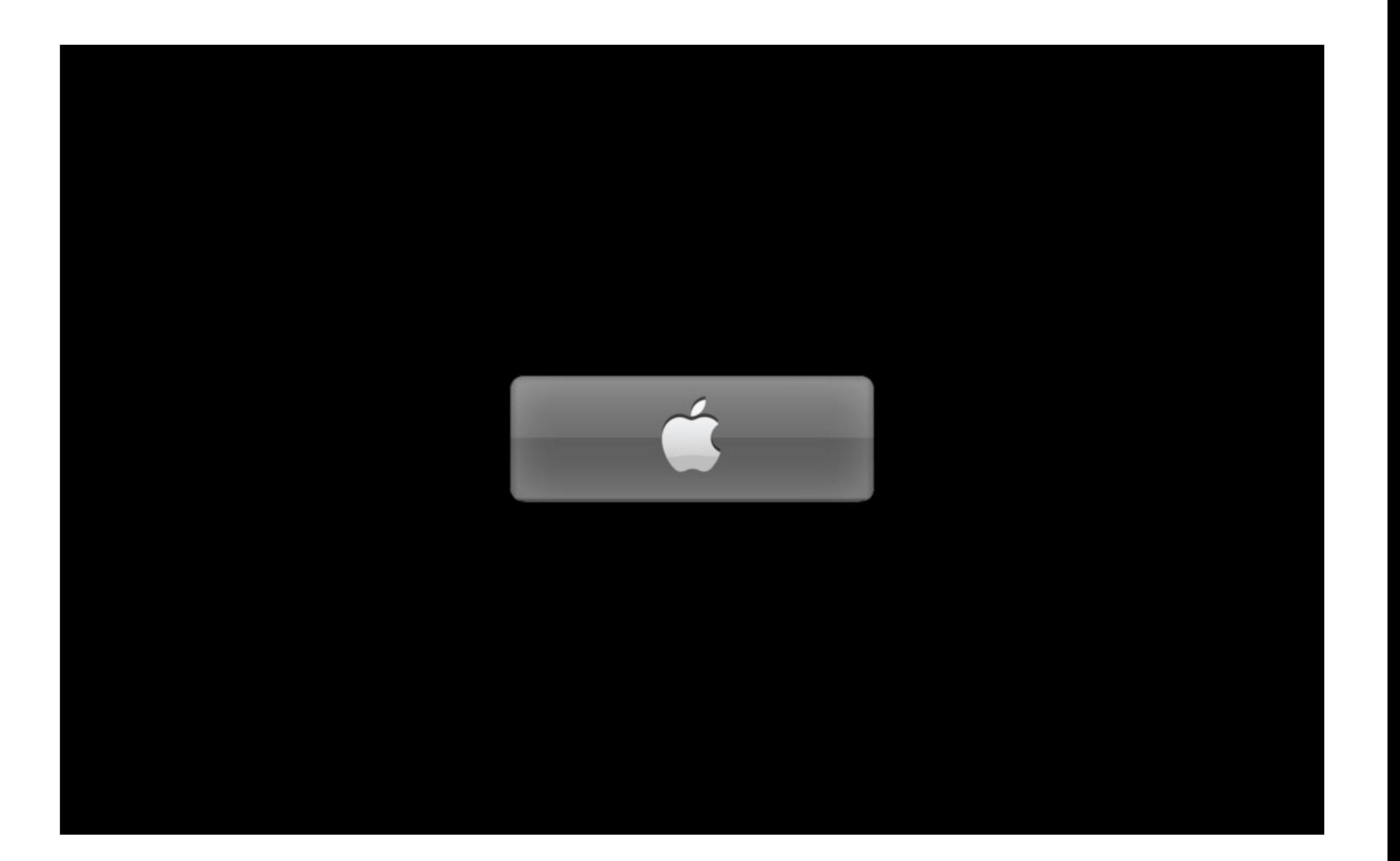

# **Simple Text Field**

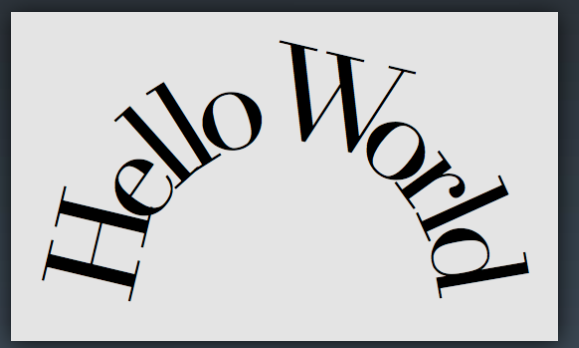

## **Text Field Accessibility**

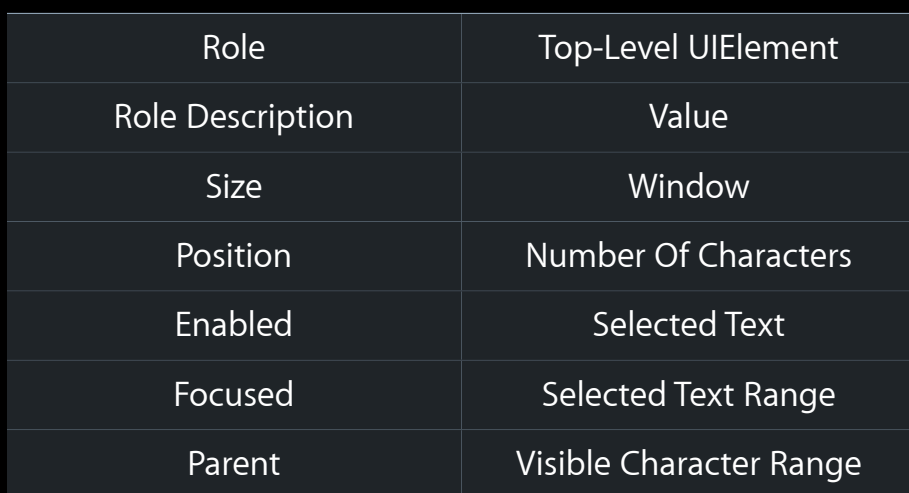

#### **Attributes**

## **Text Field Accessibility**

#### **Attributes**

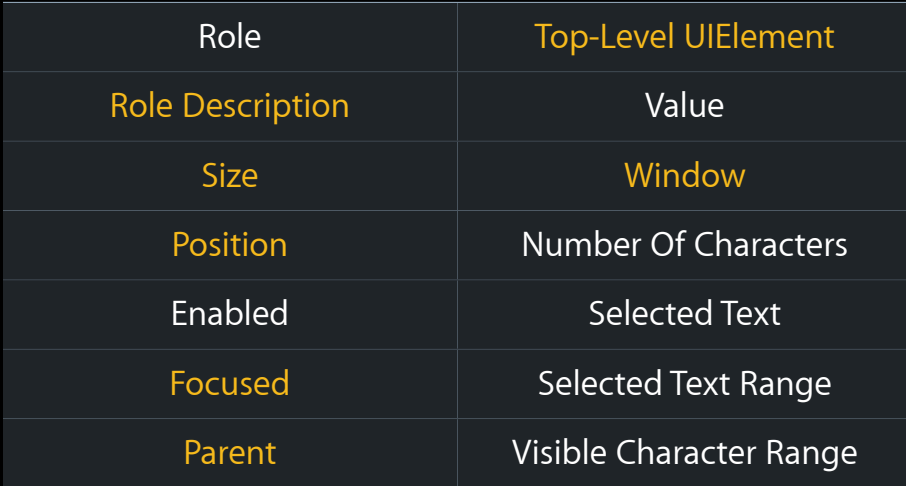
#### **Attributes**

Role

Enabled

Value

Number Of Characters

Selected Text

Selected Text Range

#### **Attributes**

Role

Enabled

Value

Number Of Characters

Selected Text

Selected Text Range

#### **Attributes**

Role

Value

Number Of Characters

# **Not Ignored**

- (BOOL)accessibilityIsIgnored { return NO;
- }

### **Supported Attributes**

```
- (NSArray *)accessibilityAttributeNames {
    static NSMutableArray *attributes = nil;
    if ( attributes == nil ) {
         attributes = [[super accessibilityAttributeNames] mutableCopy];
        NSArray *appendAttributes = @[NSAccessibilityRoleAttribute,
                     NSAccessibilityValueAttribute,
                     NSAccessibilityNumberOfCharactersAttribute,
                     NSAccessibilityVisibleCharacterRangeAttribute];
         for ( NSString *attribute in appendAttributes ) {
             if ( ![attributes containsObject:attribute] ) {
                [attributes addObject:attribute];
 }
 }
 }
     return attributes;
}
```
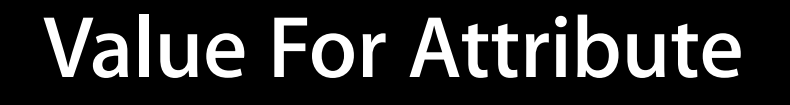

- (id)accessibilityAttributeValue:(NSString \*)attribute { id value = nil;

 ... return value; }

...

### **Role Value For Attribute**

```
- (id)accessibilityAttributeValue:(NSString *)attribute {
     id value = nil;
```

```
 ...
```
}

```
 if ( [attribute isEqualToString:NSAccessibilityRoleAttribute] ) {
     value = NSAccessibilityStaticTextRole;
```

```
 ...
 return value;
```
#### **Role Value For Attribute**

- (id)accessibilityAttributeValue:(NSString \*)attribute { id value = nil;

...

}

 if ( [attribute isEqualToString:NSAccessibilityRoleAttribute] ) { value = NSAccessibilityStaticTextRole;

 ... return value; }

#### **Value Value For Attribute**

- (id)accessibilityAttributeValue:(NSString \*)attribute { id value = nil;

...

}

 else if ( [attribute isEqualToString:NSAccessibilityValueAttribute] ) { value = self.string;

 ... return value; }

#### **Number of characters Value For Attribute**

- (id)accessibilityAttributeValue:(NSString \*)attribute { id value = nil;

...

 else if ( [attribute isEqualToString: NSAccessibilityNumberOfCharactersAttribute] ) { value = [NSNumber numberWithUnsignedInteger:self.string.length]; }

```
 ...
     return value;
}
```
#### **Visible character range Value For Attribute**

- (id)accessibilityAttributeValue:(NSString \*)attribute { id value = nil;
	- ...

}

 else if ( [attribute isEqualToString: NSAccessibilityVisibleCharacterRangeAttribute] ) { value = [NSValue valueWithRange: NSMakeRange(0, self.string.length)];

```
 ...
     return value;
}
```
#### **Call super! Value For Attribute**

- (id)accessibilityAttributeValue:(NSString \*)attribute { id value = nil;

...

 else { // Fetch remaining attribute values from the parent class, NSView. value = [super accessibilityAttributeValue:attribute]; }

```
 ...
     return value;
}
```
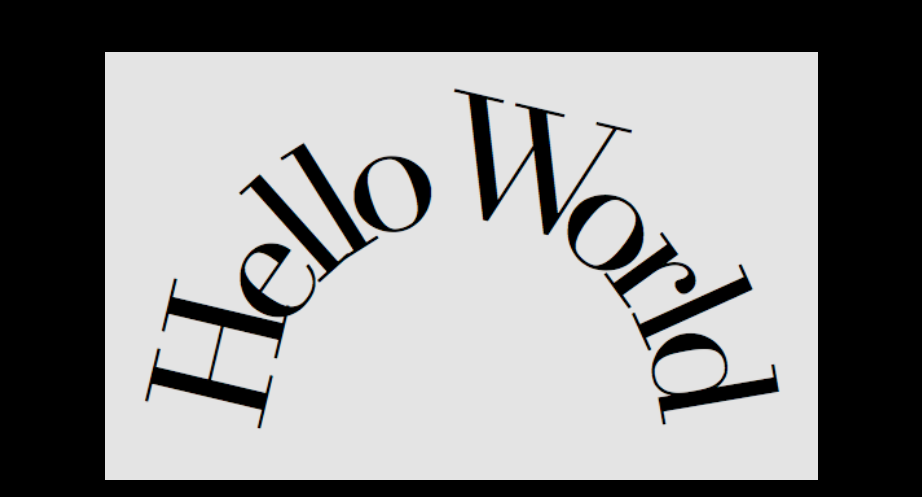

# **Multi-line Text Field**

Apple designs Macs, the best personal computers in the world, along with OS X, iLife, iWork and professional software. Apple leads the digital music revolution with its iPods and iTunes online store. Apple has

reinvented the mobile phone with its revolutionary iPhone and App Store, and is defining the future of mobile media and computing devices with iPad.

#### **Attributes**

Role

Value

Number Of Characters

#### **Parameterized Attributes**

Line For Index

Range For Line

String For Range

Attributed String For Range

Bounds For Range

#### **Parameterized Attributes**

Line For Index

Range For Line

String For Range

Attributed String For Range

Bounds For Range

**Enables line-by-line navigation for VoiceOver!**

#### **Supported parameterized attributes Value for Parameterized Attribute**

```
- (NSArray *)accessibilityParameterizedAttributeNames {
     static NSMutableArray *pAttributes = nil;
    if ( pAttributes == nil ) {
         pAttributes = [super accessibilityParameterizedAttributeNames];
         pAttributes = [pAttributes mutableCopy];
       NSArray *appendAttributes = @[NSAccessibilityLineForIndexParameterizedAttribute,
             NSAccessibilityRangeForLineParameterizedAttribute,
             NSAccessibilityStringForRangeParameterizedAttribute,
            NSAccessibilityAttributedStringForRangeParameterizedAttribute,
            NSAccessibilityBoundsForRangeParameterizedAttribute];
         for ( NSString *attribute in appendAttributes ) {
             if ( ![pAttributes containsObject:attribute] )
                 [pAttributes addObject:attribute];
 }
 }
     return pAttributes;
```
### **Value for Parameterized Attribute**

```
- (id)accessibilityAttributeValue:(NSString *)attribute
                       forParameter:(id)parameter {
     id value = nil;
     ...
```

```
 ...
 return value;
```
### **String for range Value for Parameterized Attribute**

```
- (id)accessibilityAttributeValue:(NSString *)attribute
                      forParameter:(id)parameter {
```

```
id value = nil;
```

```
 ...
```
}

```
 if ( [attribute isEqualToString:
        NSAccessibilityStringForRangeParameterizedAttribute] ) {
```

```
 if ( [parameter isKindOfClass:[NSValue class]] ) {
    NSRange *range = [(NSValue *) parameter rangeValue];
     value = [self stringForRange: range];
 }
```

```
 ...
    return value;
```
### **String for range Value for Parameterized Attribute**

- (id)accessibilityAttributeValue:(NSString \*)attribute forParameter:(id)parameter {

```
 id value = nil;
```

```
 ...
```
}

}

 if ( [attribute isEqualToString: NSAccessibilityStringForRangeParameterizedAttribute] ) {

```
 if ( [parameter isKindOfClass:[NSValue class]] ) {
    NSRange *range = [(NSValue *) parameter rangeValue];
     value = [self stringForRange; range]; }
```

```
 ...
 return value;
```
### **Attributed string for range Value for Parameterized Attribute**

- (id)accessibilityAttributeValue:(NSString \*)attribute forParameter:(id)parameter {

```
 id value = nil;
```

```
 ...
```
}

}

 else if ([attribute isEqualToString: NSAccessibilityAttributedStringForRangeParameterizedAttribute]){

```
 if ( [parameter isKindOfClass:[NSValue class]] ) {
    NSRange *range = [(NSValue *) parameter rangeValue]; value = [self attributedStringForRange:range];
 }
```

```
 ...
    return value;
```
### **Line for index Value for Parameterized Attribute**

- (id)accessibilityAttributeValue:(NSString \*)attribute forParameter:(id)parameter {

```
 id value = nil;
```

```
 ...
```
}

}

 else if ( [attribute isEqualToString: NSAccessibilityLineForIndexParameterizedAttribute] ) {

```
 if ( [parameter isKindOfClass:[NSValue class]] ) {
    NSUInteger i = [(NSValue *) parameter unsignedIntegerValue];
     NSUInteger line = [self lineForIndex:i];
     value = [NSMumber numberWithUnsignedInteger: line];
 }
```
 ... return value;

### **Range for line Value for Parameterized Attribute**

- (id)accessibilityAttributeValue:(NSString \*)attribute forParameter:(id)parameter {

```
 id value = nil;
```

```
 ...
```
}

}

 else if ( [attribute isEqualToString: NSAccessibilityRangeForLineParameterizedAttribute] ) {

```
 if ( [parameter isKindOfClass:[NSValue class]] ) {
    NSUInteger i = [(NSValue *) parameter unsignedIntegerValue];NSRange range = [self rangeForLine:i];
      value = [NSValue valueWithRange:rangeForLine];
 }
```
 ... return value;

### **Bounds for range Value for Parameterized Attribute**

- (id)accessibilityAttributeValue:(NSString \*)attribute forParameter:(id)parameter {

```
 id value = nil;
```

```
 ...
```
}

}

 else if ( [attribute isEqualToString: NSAccessibilityBoundsForRangeParameterizedAttribute] ) {

```
 if ( [parameter isKindOfClass:[NSValue class]] ) {
     NSRange range = [parameter rangeValue];
     NSRect bounds = [self boundsForRange:range];
      value = [NSValue valueWithRect:bounds];
 }
```
 ... return value;

### **Call super! Value for Parameterized Attribute**

- (id)accessibilityAttributeValue:(NSString \*)attribute forParameter:(id)parameter {

```
 id value = nil;
```
...

 else { value = [super accessibilityAttributeValue:attribute forParameter:parameter]; }

```
 ...
     return value;
}
```
Apple designs Macs, the best personal computers in the world, along with OS X, iLife, iWork and professional software. Apple leads the digital music revolution with its iPods and iTunes online store. Apple has

reinvented the mobile phone with its revolutionary iPhone and App Store, and is defining the future of mobile media and computing devices with iPad.

# **Custom Stepper**

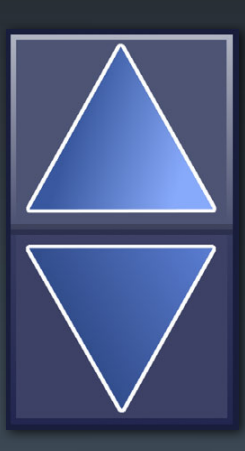

# **Incrementor Accessibility**

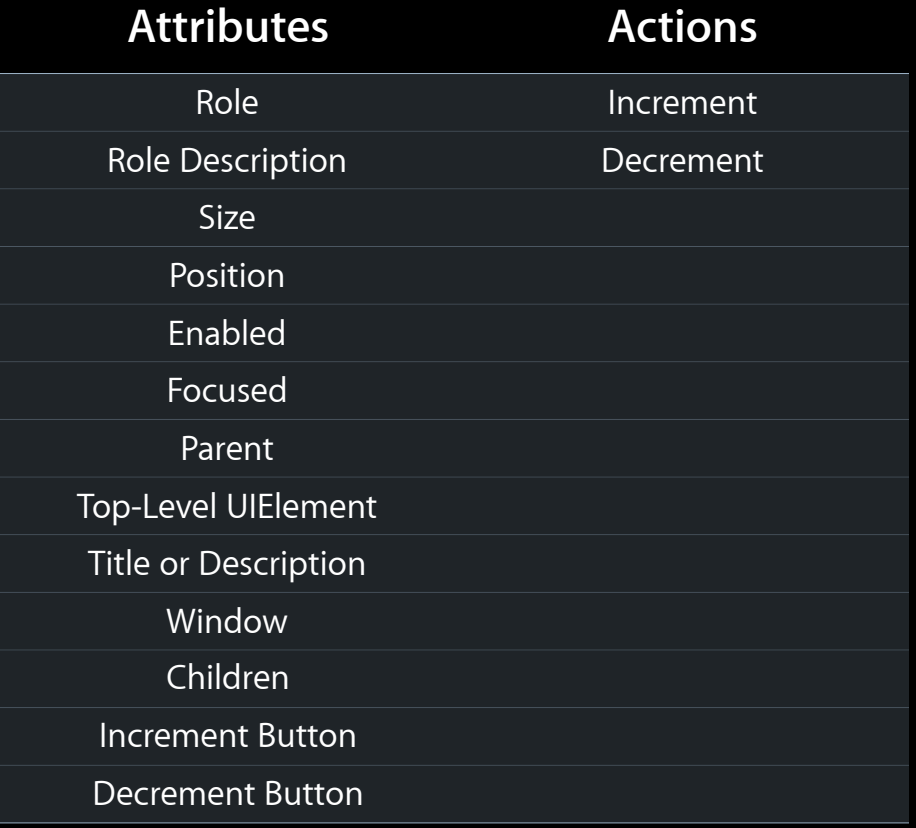

# **Incrementor Accessibility**

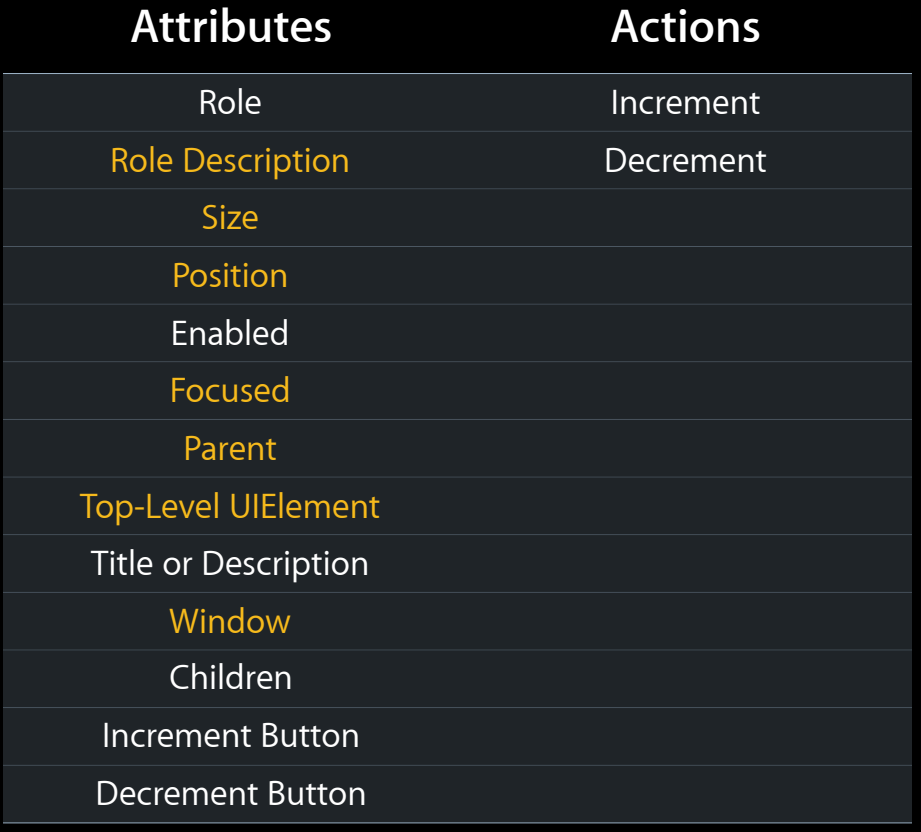

# **Incrementor Accessibility**

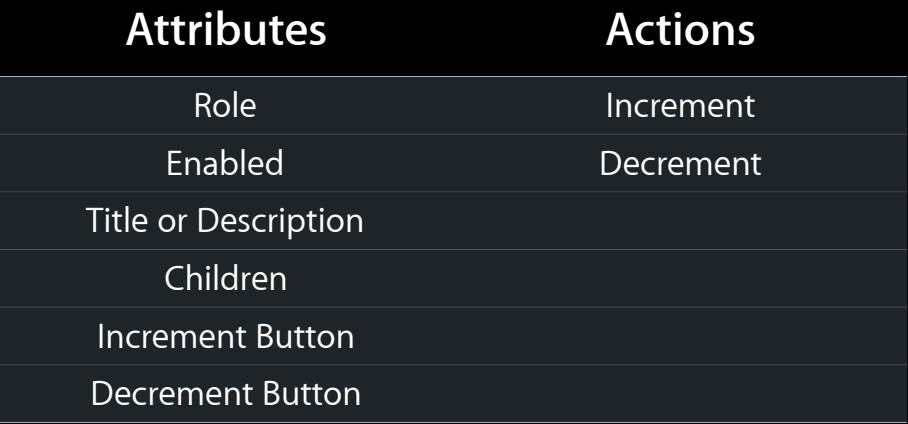

```
- (NSArray *)myAccessibilityChildren {
    static NSArray *children = nil;
    if (children == nil) {
        FauxUIElement *up = [FauxUIElement elementWithRole: NSAccessibilityButtonRole 
                 subrole:NSAccessibilityIncrementArrowSubrole parent:self];
         up.tag = kCustomStepperUpButtonTag;
         FauxUIElement *down = [FauxUIElement elementWithRole:
                 NSAccessibilityButtonRole
                 subrole:NSAccessibilityDecrementArrowSubrole parent:self];
         down = kCustomStepperDownButtonTag;
         children = [[NSArray alloc] initWithObjects:up, down, nil];
 }
     return children;
}
```

```
- (NSArray *)myAccessibilityChildren {
    static NSArray *children = nil;
    if (children == nil) {
```
 $FauxUIElement *up = [FauxUIElement elementWithRole:$  NSAccessibilityButtonRole subrole:NSAccessibilityIncrementArrowSubrole parent:self]; up.tag = kCustomStepperUpButtonTag;

```
 FauxUIElement *down = [FauxUIElement elementWithRole:
         NSAccessibilityButtonRole
         subrole:NSAccessibilityDecrementArrowSubrole parent:self];
 down = kCustomStepperDownButtonTag;
```

```
 children = [[NSArray alloc] initWithObjects:up, down, nil];
 }
    return children;
```
}

```
- (NSArray *)myAccessibilityChildren {
    static NSArray *children = nil;
    if (children == nil) {
```
÷

}

 $FauxUIElement *up = [FauxUIElement elementWithRole:$  NSAccessibilityButtonRole subrole:NSAccessibilityIncrementArrowSubrole parent:self]; up.tag = kCustomStepperUpButtonTag;

```
 FauxUIElement *down = [FauxUIElement elementWithRole:
         NSAccessibilityButtonRole
         subrole:NSAccessibilityDecrementArrowSubrole parent:self];
 down = kCustomStepperDownButtonTag;
```

```
 children = [[NSArray alloc] initWithObjects:up, down, nil];
 }
    return children;
```

```
- (NSArray *)myAccessibilityChildren {
    static NSArray *children = nil;
    if (children == nil) {
        FauxUIElement *up = [FauxUIElement elementWithRole: NSAccessibilityButtonRole 
                 subrole:NSAccessibilityIncrementArrowSubrole parent:self];
         up.tag = kCustomStepperUpButtonTag;
         FauxUIElement *down = [FauxUIElement elementWithRole:
                 NSAccessibilityButtonRole
                 subrole:NSAccessibilityDecrementArrowSubrole parent:self];
         down = kCustomStepperDownButtonTag;
         children = [[NSArray alloc] initWithObjects:up, down, nil];
 }
```
return children;

# **Not Ignored**

- (BOOL)accessibilityIsIgnored { return NO;
- }
### **Supported Attributes**

```
- (NSArray *)accessibilityAttributeNames {
     static NSMutableArray *attributes = nil;
    if ( attributes == nil ) {
         attributes = [[super accessibilityAttributeNames] mutableCopy];
        NSArray *appendAttributes = @[NSAccessibilityRoleAttribute,
                               NSAccessibilityChildrenAttribute,
                               NSAccessibilityIncrementButtonAttribute,
                               NSAccessibilityDecrementButtonAttribute,
                               NSAccessibilityDescriptionAttribute];
         for ( NSString *attribute in appendAttributes ) {
             if ( ![attributes containsObject:attribute] )
                 [attributes addObject:attribute];
 }
 }
     return attributes;
}
```
# **Value For Attribute**

- (id)accessibilityAttributeValue:(NSString \*)attribute { id value = nil;
	- ...
	- - ... return value;
		-

### **Role Value For Attribute**

```
- (id)accessibilityAttributeValue:(NSString *)attribute {
     id value = nil;
     ...
     if ( [attribute isEqualToString:NSAccessibilityRoleAttribute] ) {
```

```
 value = NSAccessibilityIncrementorRole;
```

```
 ...
     return value;
}
```
### **Role Value For Attribute**

```
- (id)accessibilityAttributeValue:(NSString *)attribute {
     id value = nil;
```
...

}

 if ( [attribute isEqualToString:NSAccessibilityRoleAttribute] ) { value = NSAccessibilityIncrementorRole;

```
 ...
     return value;
}
```
### **Children Value For Attribute**

- (id)accessibilityAttributeValue:(NSString \*)attribute { id value = nil;

...

 else if ( [attribute isEqualToString: NSAccessibilityChildrenAttribute] ) { value = [self myAccessibilityChildren]; }

```
 ...
 return value;
```
### **Increment button Value For Attribute**

- (id)accessibilityAttributeValue:(NSString \*)attribute { id value = nil;

...

 else if ( [attribute isEqualToString: NSAccessibilityIncrementButtonAttribute] ) { return [[self myAccessibilityChildren] objectAtIndex:0]; }

```
 ...
 return value;
```
### **Decrement button Value For Attribute**

- (id)accessibilityAttributeValue:(NSString \*)attribute { id value = nil;

...

 else if ( [attribute isEqualToString: NSAccessibilityDecrementButtonAttribute] ) { return [[self myAccessibilityChildren] objectAtIndex:1]; }

```
 ...
 return value;
```
### **Description Value For Attribute**

- (id)accessibilityAttributeValue:(NSString \*)attribute { id value = nil;

...

 else if ( [attribute isEqualToString: NSAccessibilityDescriptionAttribute] ) { return NSLocalizedString(@"volume", @"Volume stepper"); }

```
 ...
 return value;
```
### **Call super! Value For Attribute**

- (id)accessibilityAttributeValue:(NSString \*)attribute { id value = nil;

...

```
 else {
     return [super accessibilityAttributeValue:attribute];
 }
```

```
 ...
     return value;
}
```
### **Supported Actions**

```
- (NSArray *)accessibilityActionNames {
     static NSMutableArray *actions = nil;
    if ( actions == nil ) {
          actions = [[super accessibilityActionNames] mutableCopy];
         if ( ![actions containsObject:NSAccessibilityIncrementAction] )
            [actions addObject:NSAccessibilityIncrementAction];
         if ( ![actions containsObject:NSAccessibilityDecrementAction] )
            [actions addObject:NSAccessibilityDecrementAction];
    }
     return actions;
```
## **Perform Action**

}

- (void)accessibilityPerformAction:(NSString \*)action {

```
 if ([action isEqualToString: NSAccessibilityIncrementAction]) {
     [self performIncrement];
 }
 else if ([action isEqualToString: NSAccessibilityDecrementAction]) {
     [self performDecrement];
 }
 else {
     [super accessibilityPerformAction:action];
 }
```
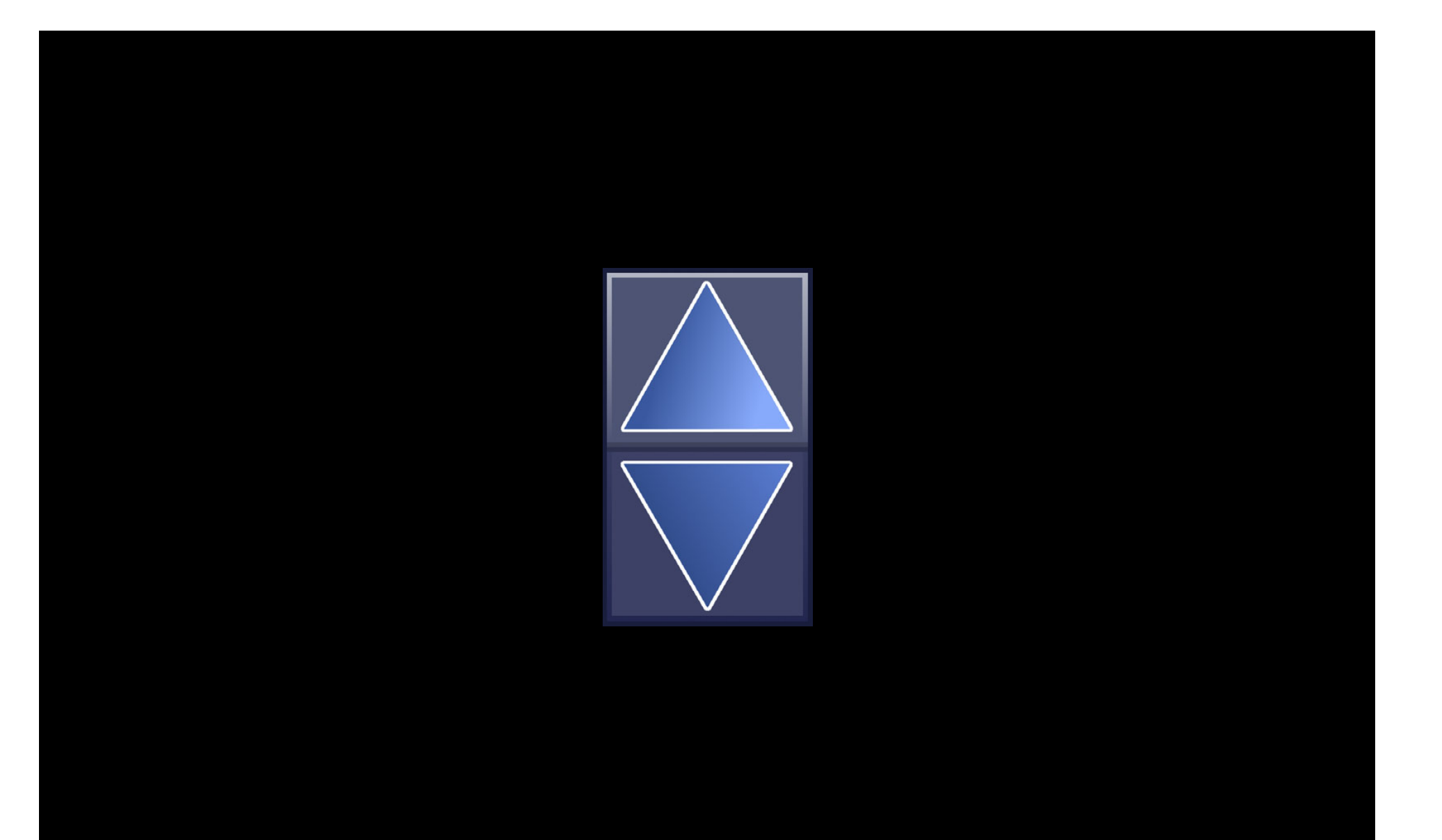

# *Demo*

### **Accessibility Web Page http://www.apple.com/accessibility**

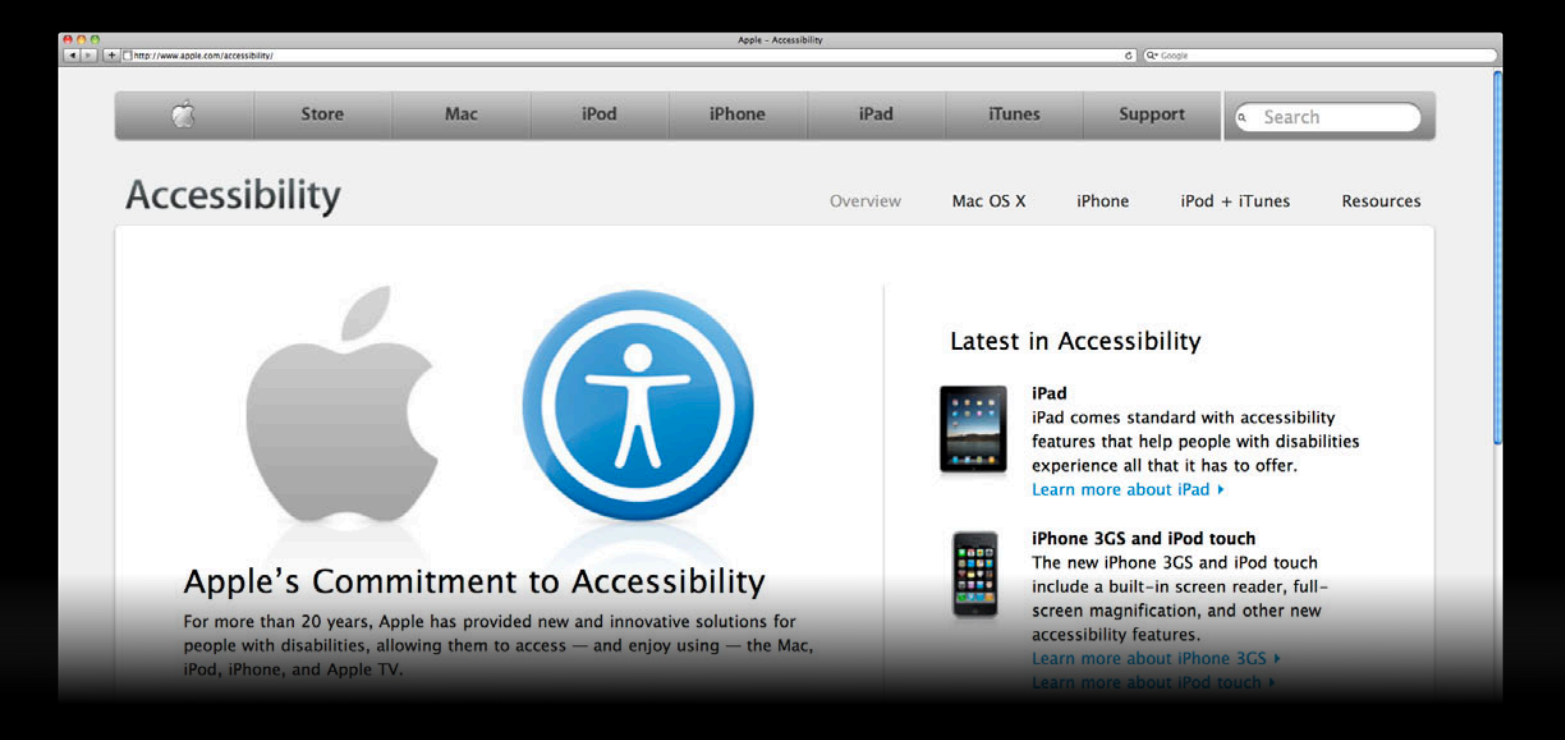

### **More Information**

**Bill Dudney** Application Technologies Evangelist dudney@apple.com

**Accessibility Mailing List** Public Developer List accessibility-dev@lists.apple.com

**Documentation** http://developer.apple.com/wwdc

**Apple Developer Forums**

http://devforums.apple.com

# **Related Sessions**

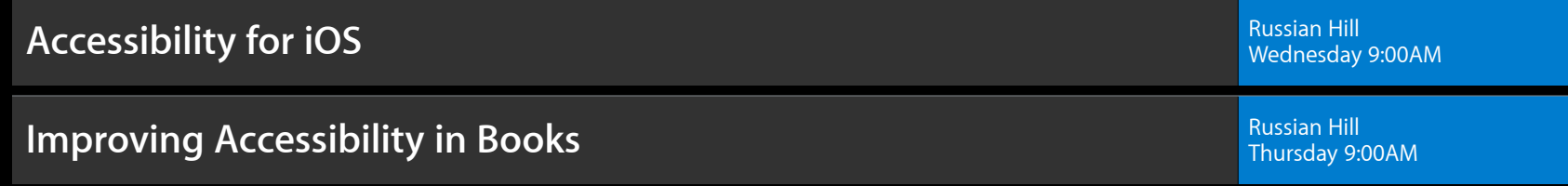

# **Labs**

**Accessibility and Speech Lab** 

App Services Lab B<br>Wednesday 11:30AM

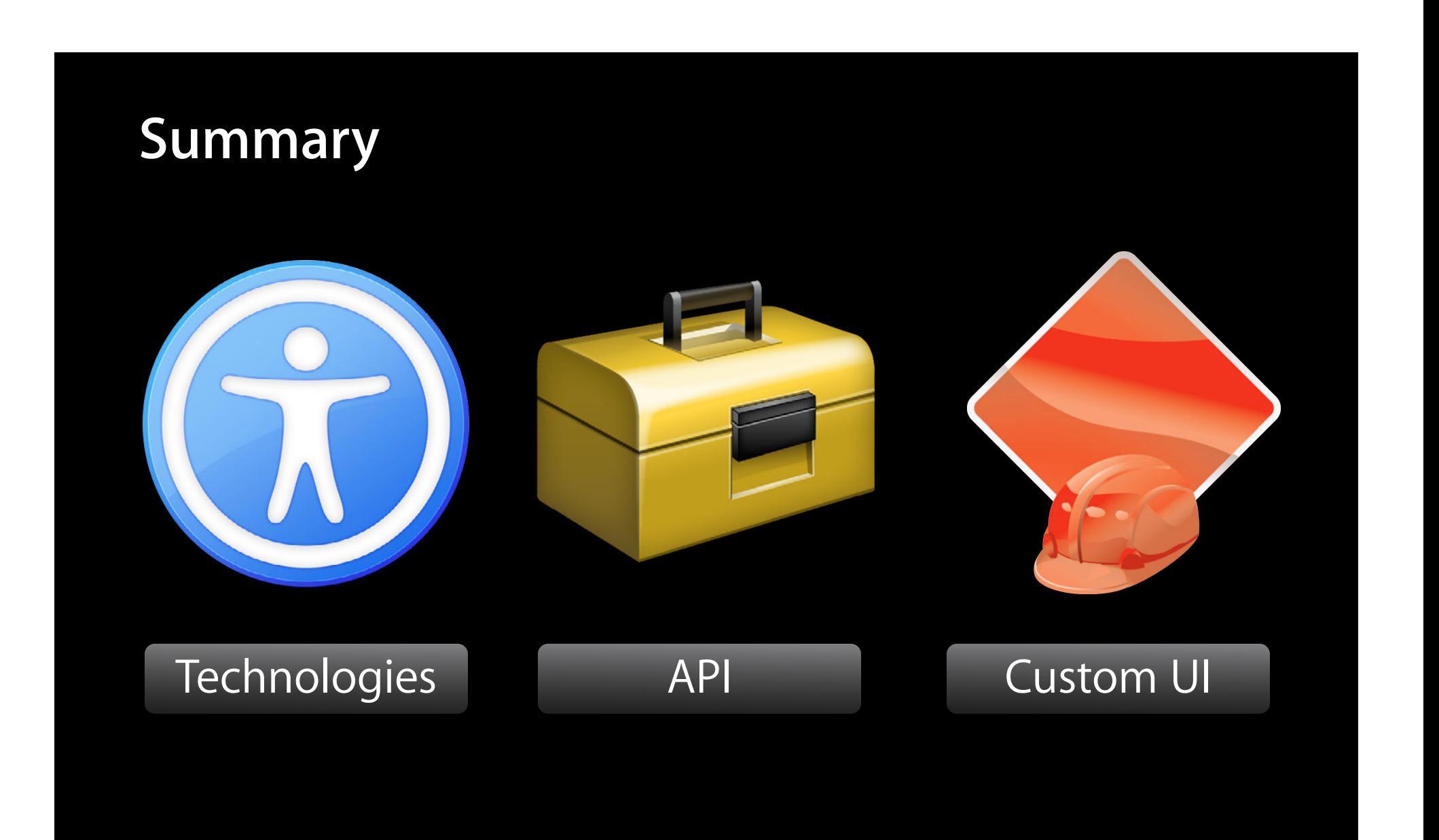

# **É WWDC2012**